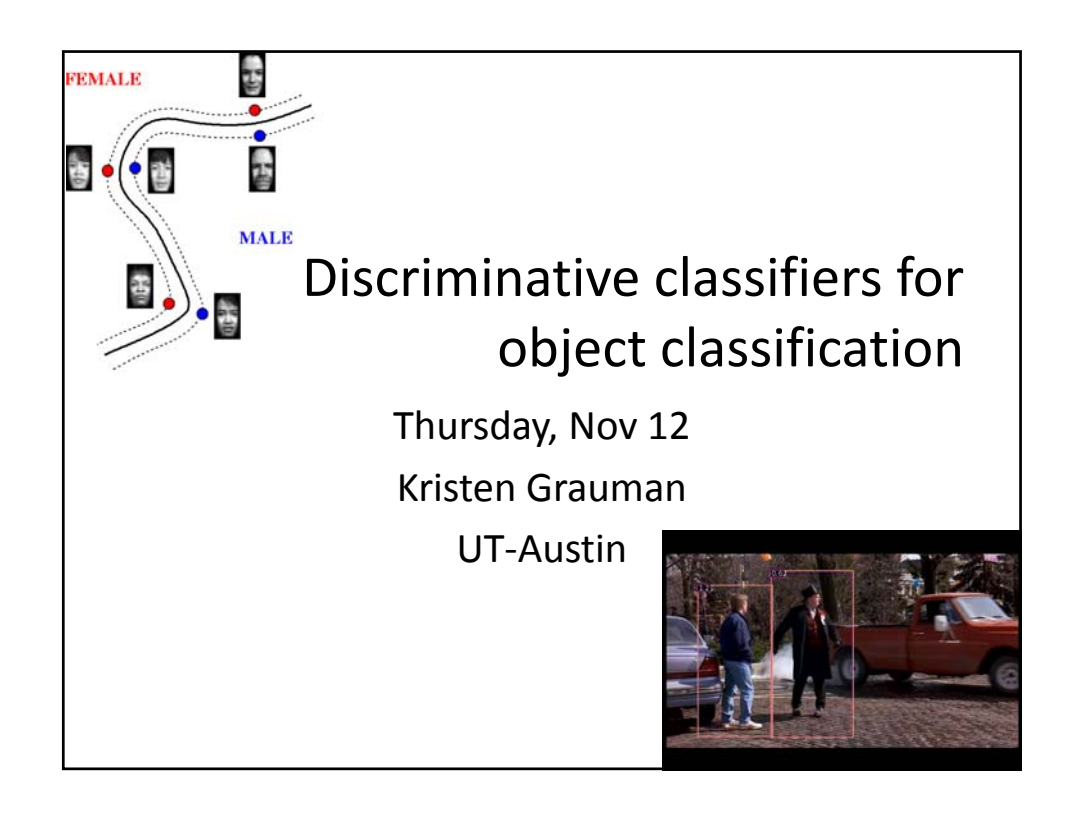

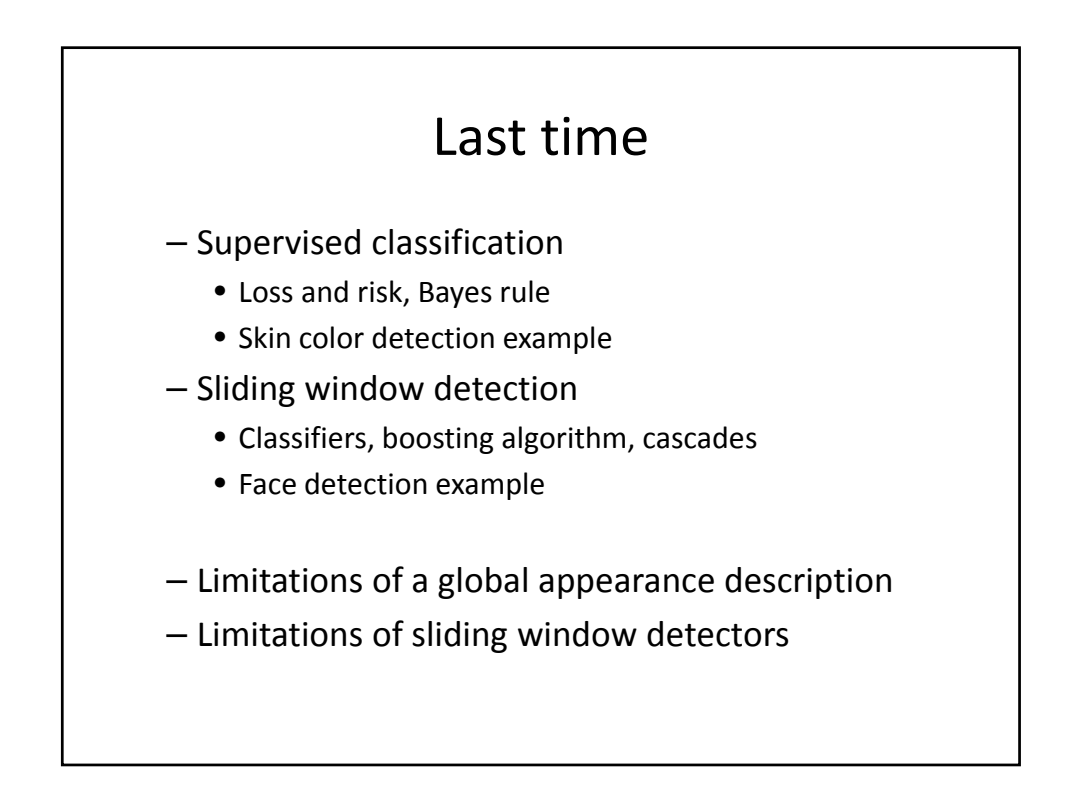

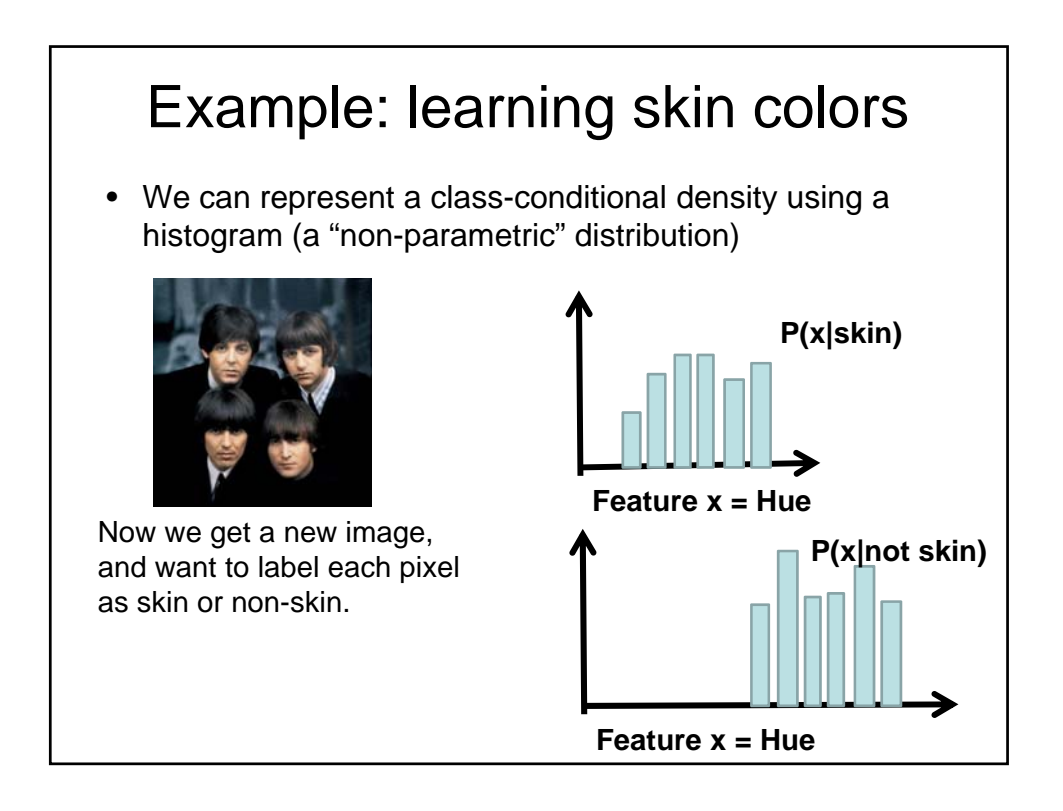

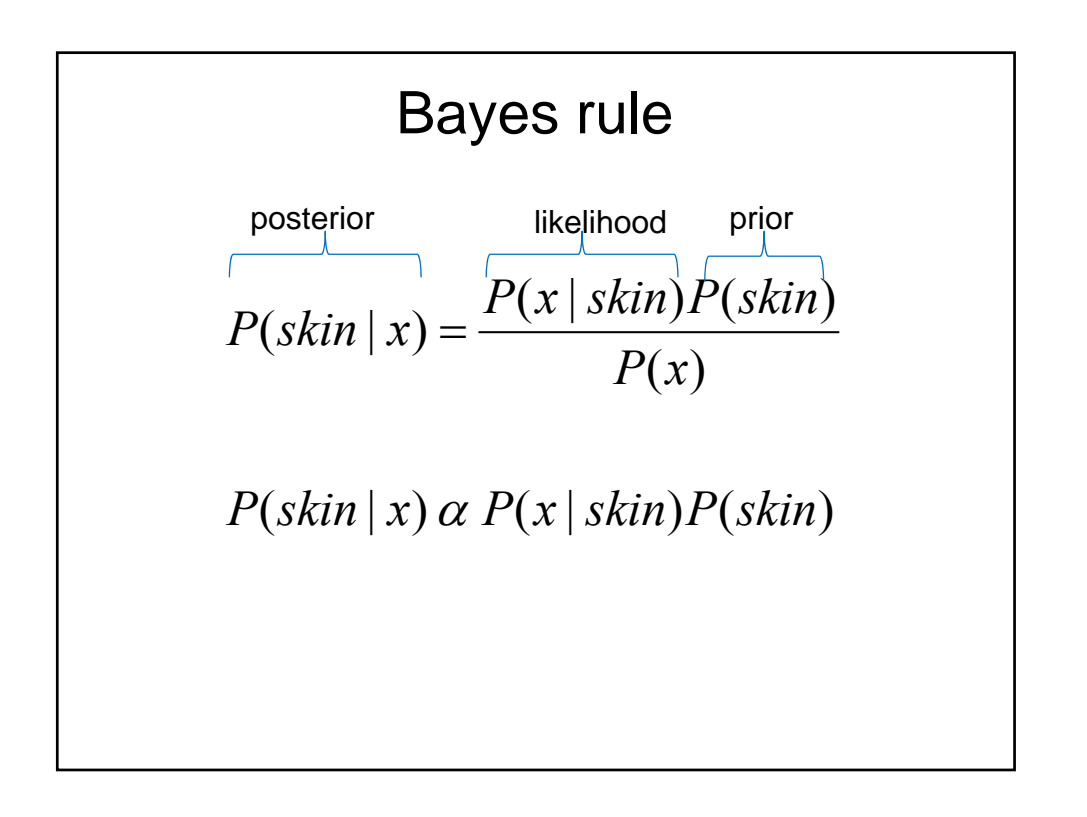

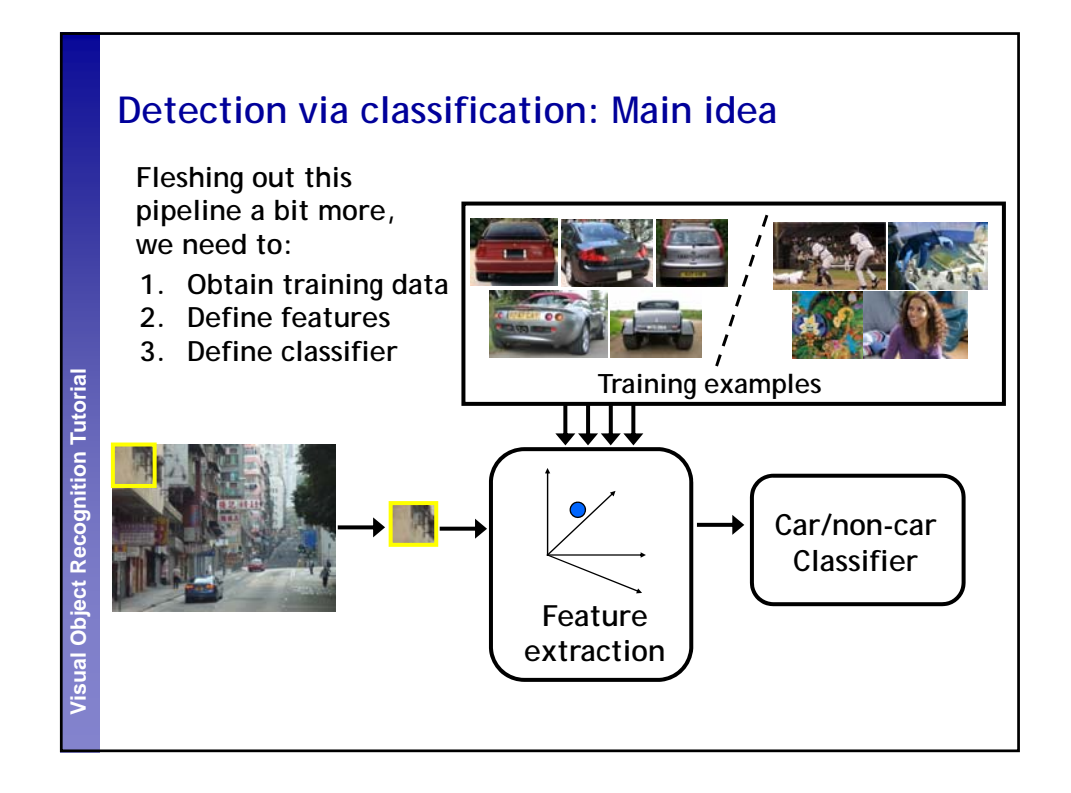

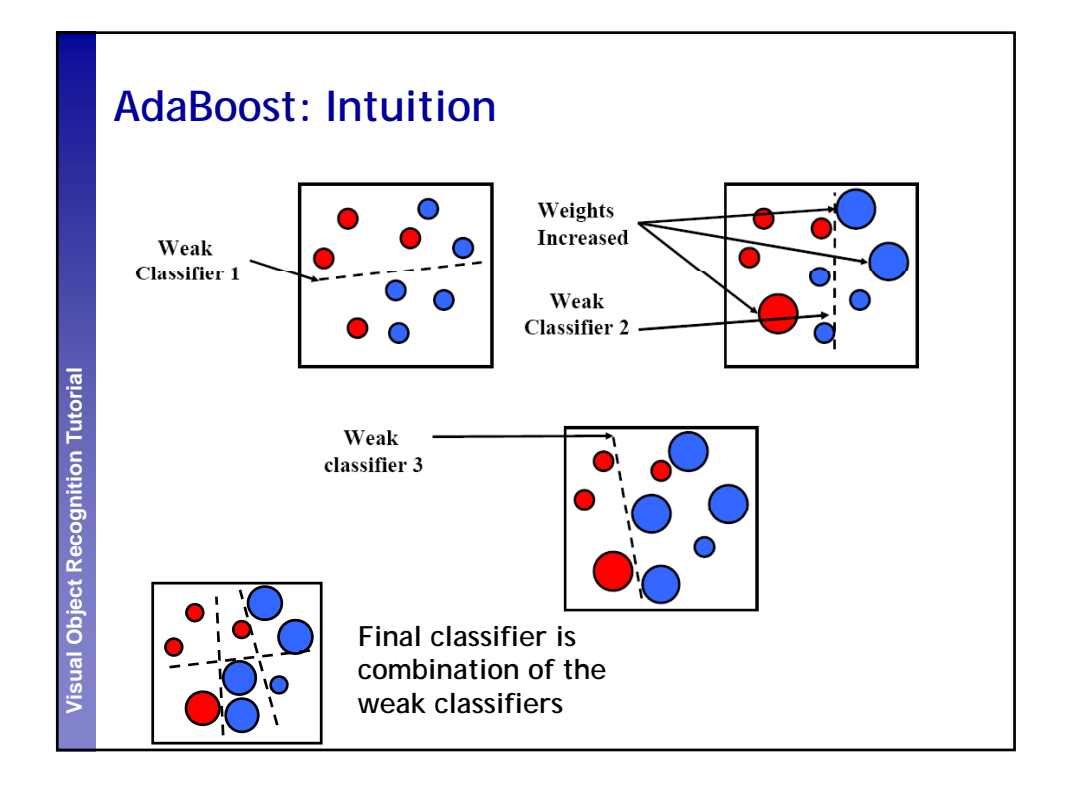

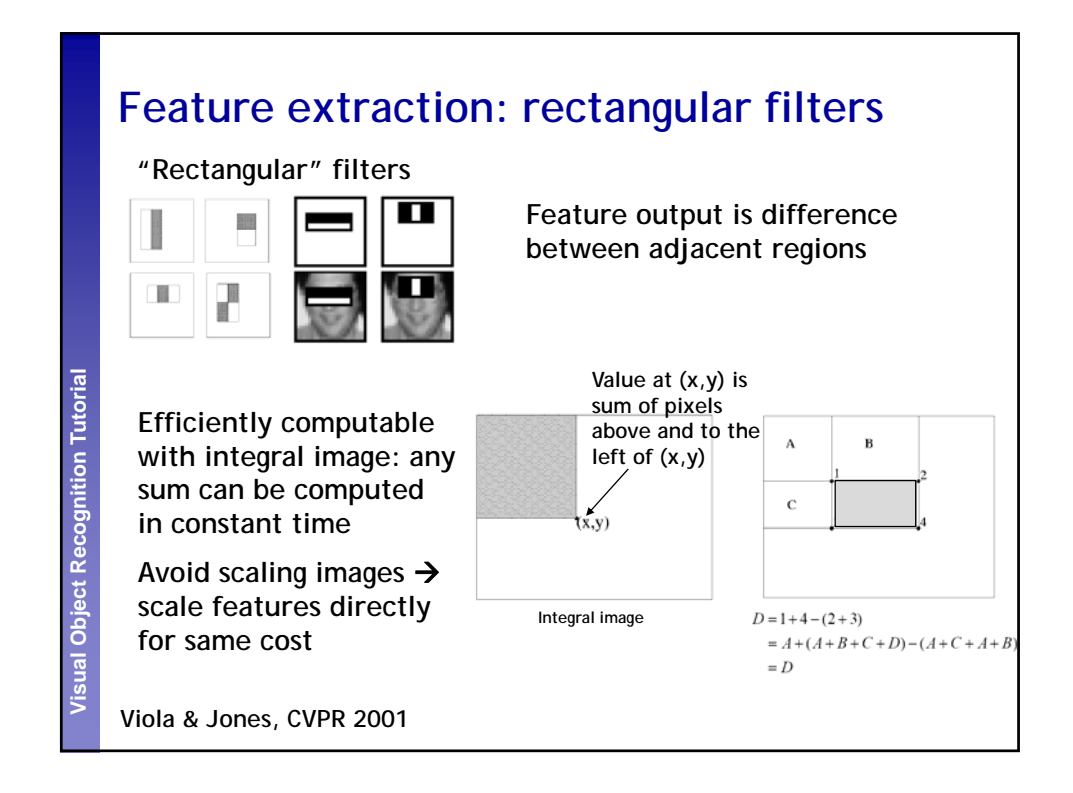

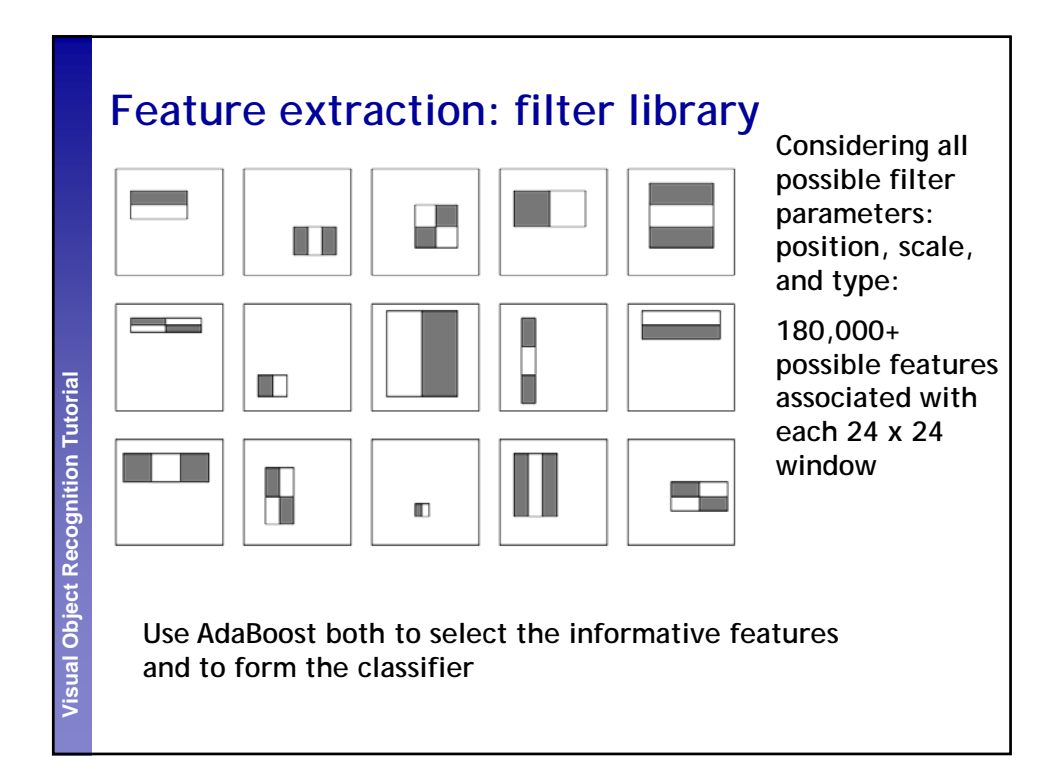

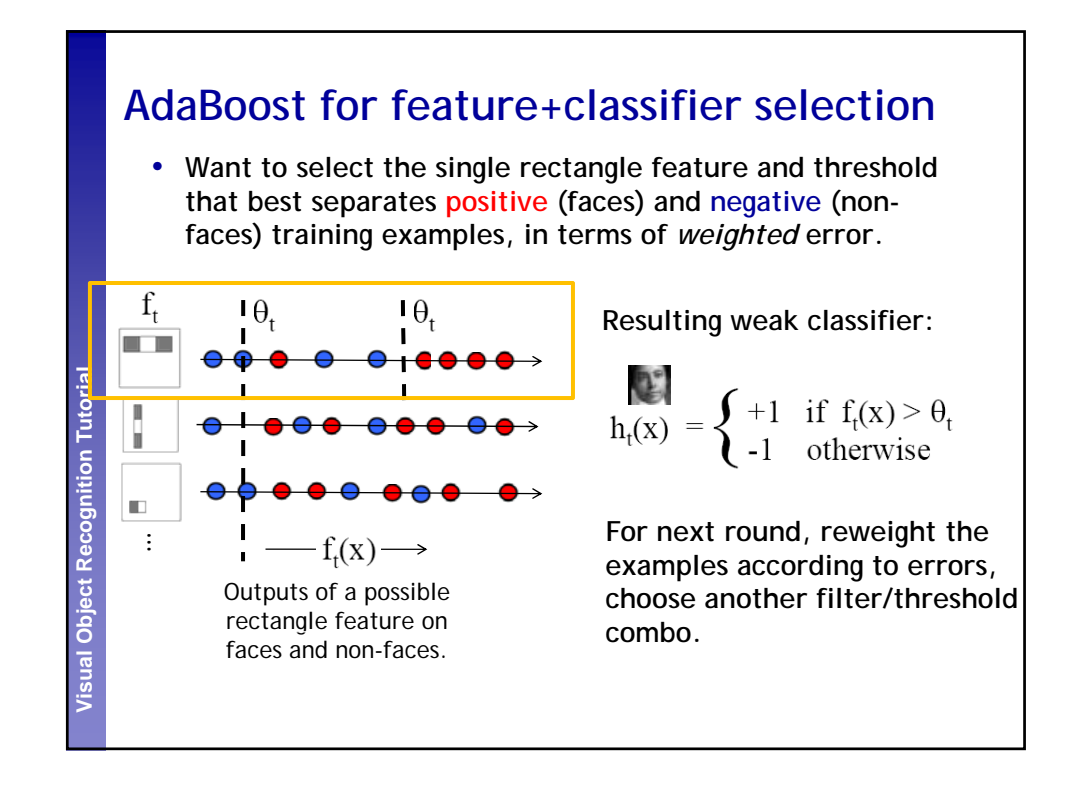

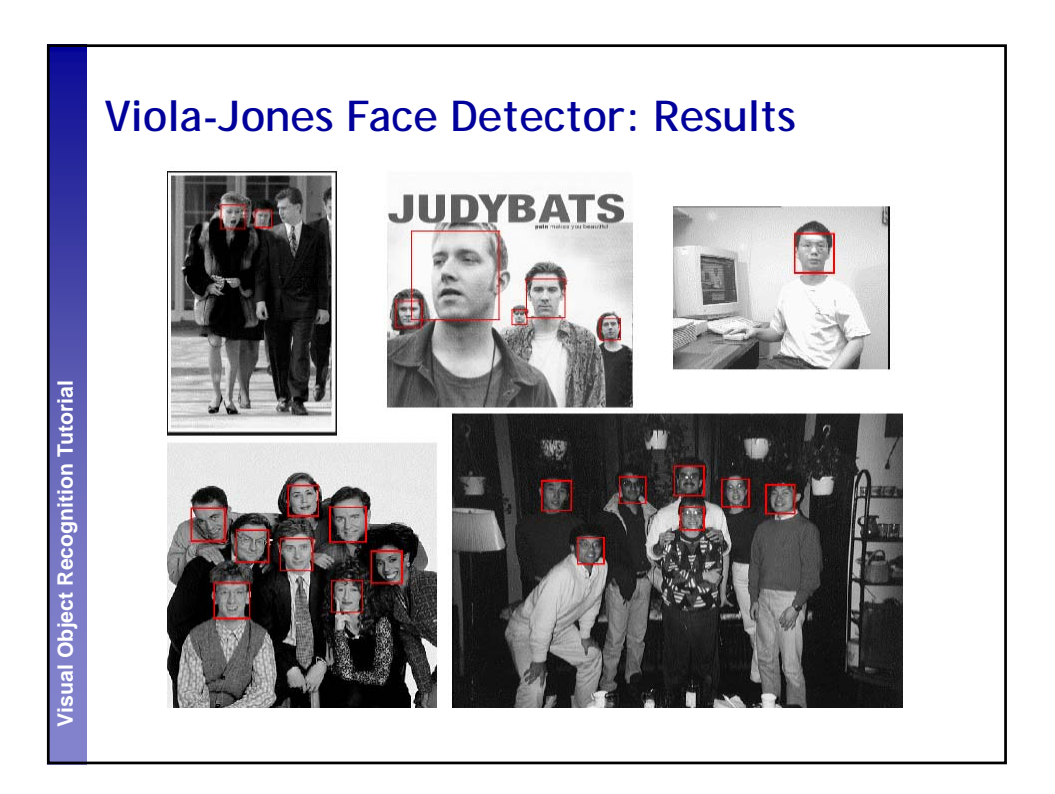

#### **Outline**

- Discriminative classifiers
	- Boosting (last time)
	- Nearest neighbors
	- Support vector machines
		- Application to pedestrian detection
		- Application to gender classification

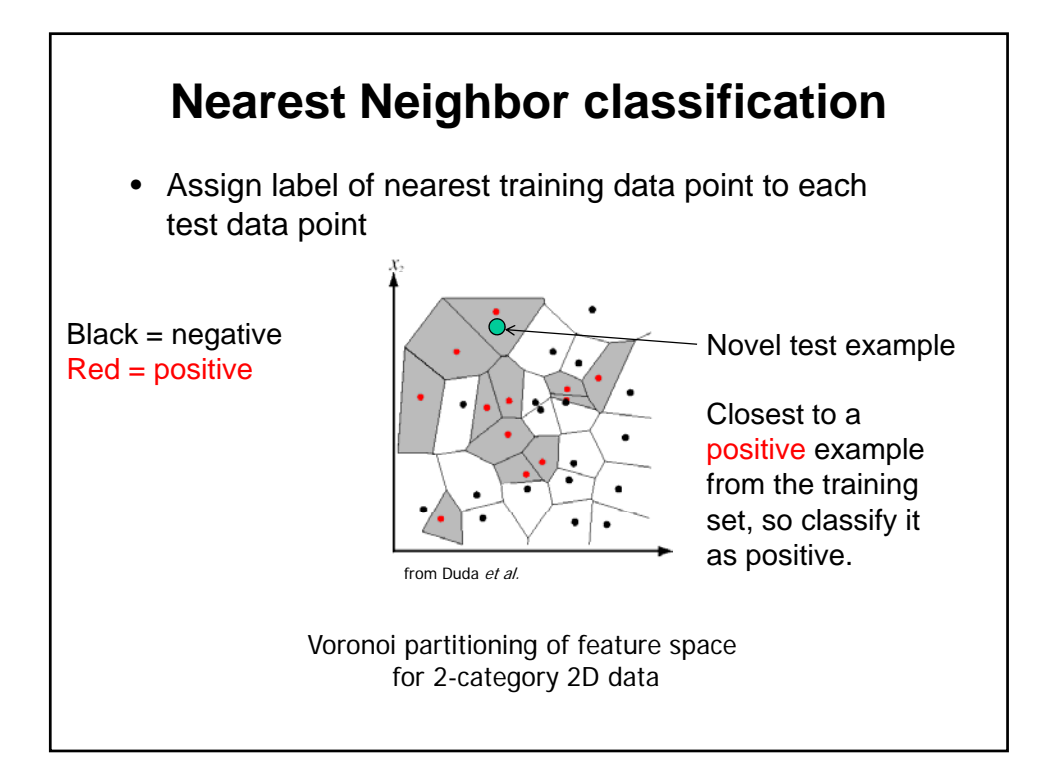

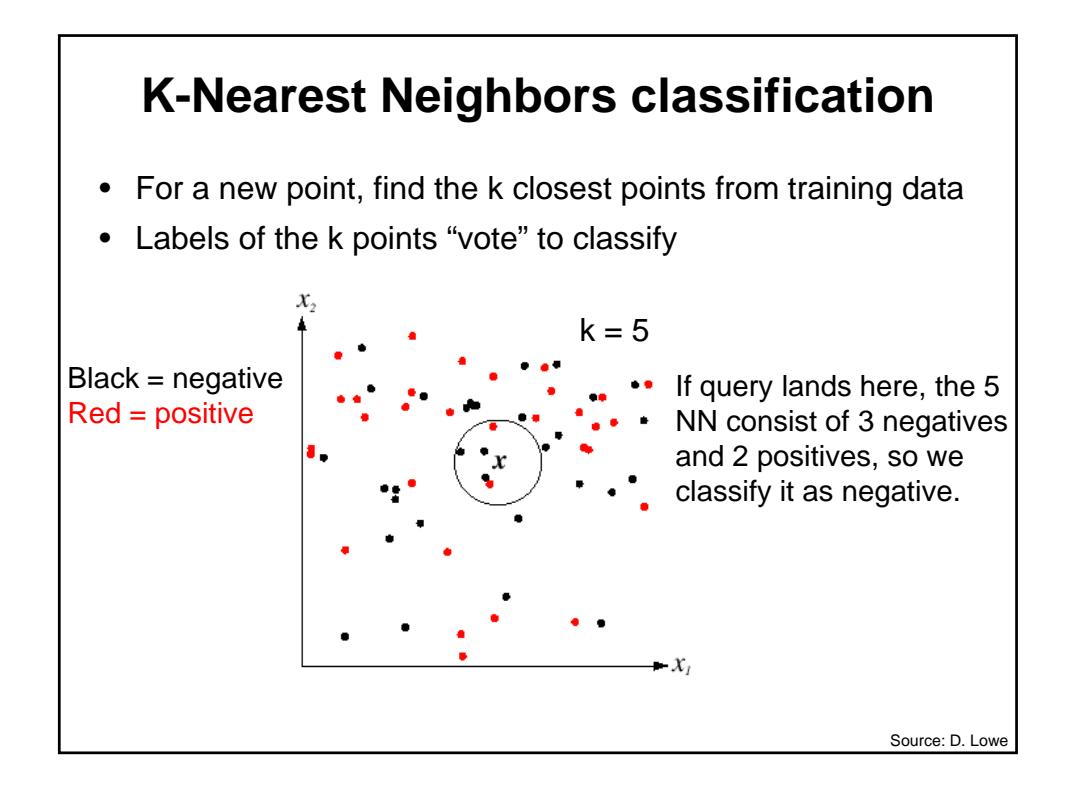

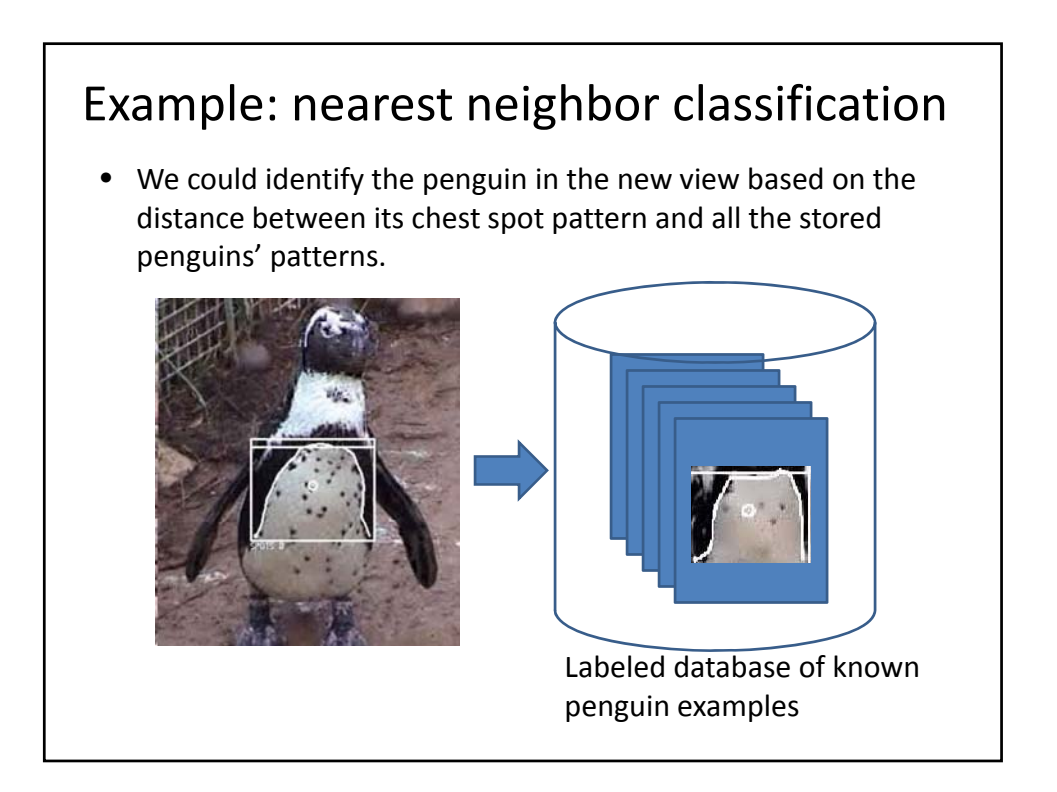

## Nearest neighbors: pros and cons

• Pros:

- Simple to implement
- Flexible to feature / distance choices
- Naturally handles multi‐class cases
- Can do well in practice with enough representative data
- Cons:
	- Large search problem to find nearest neighbors
	- Storage of data
	- Must know we have a meaningful distance function

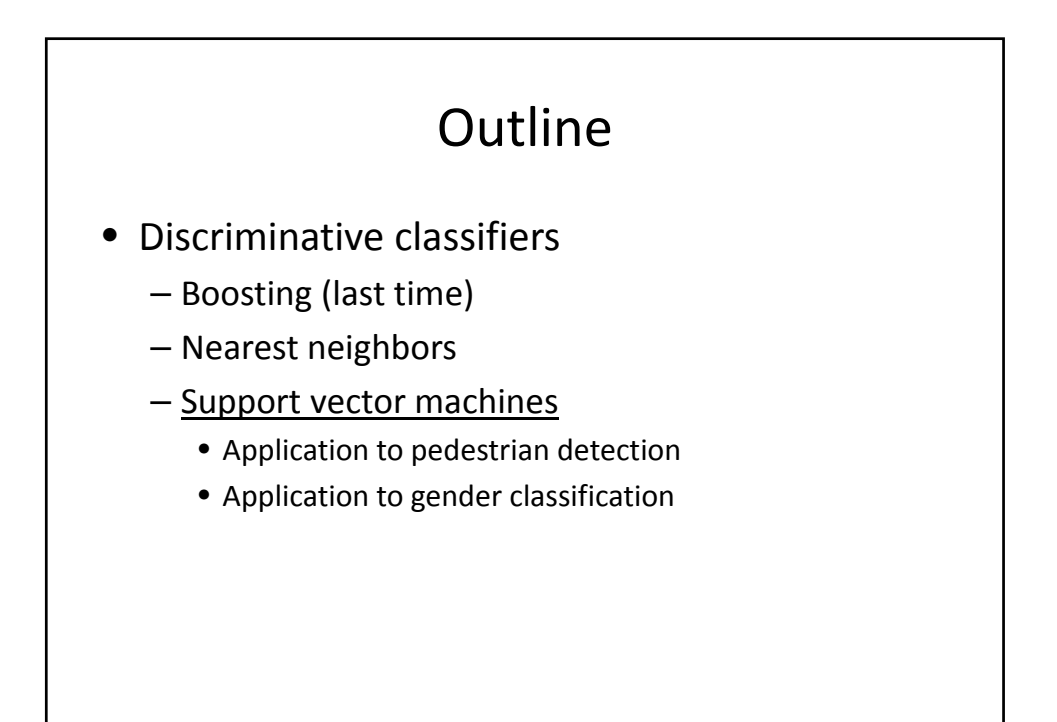

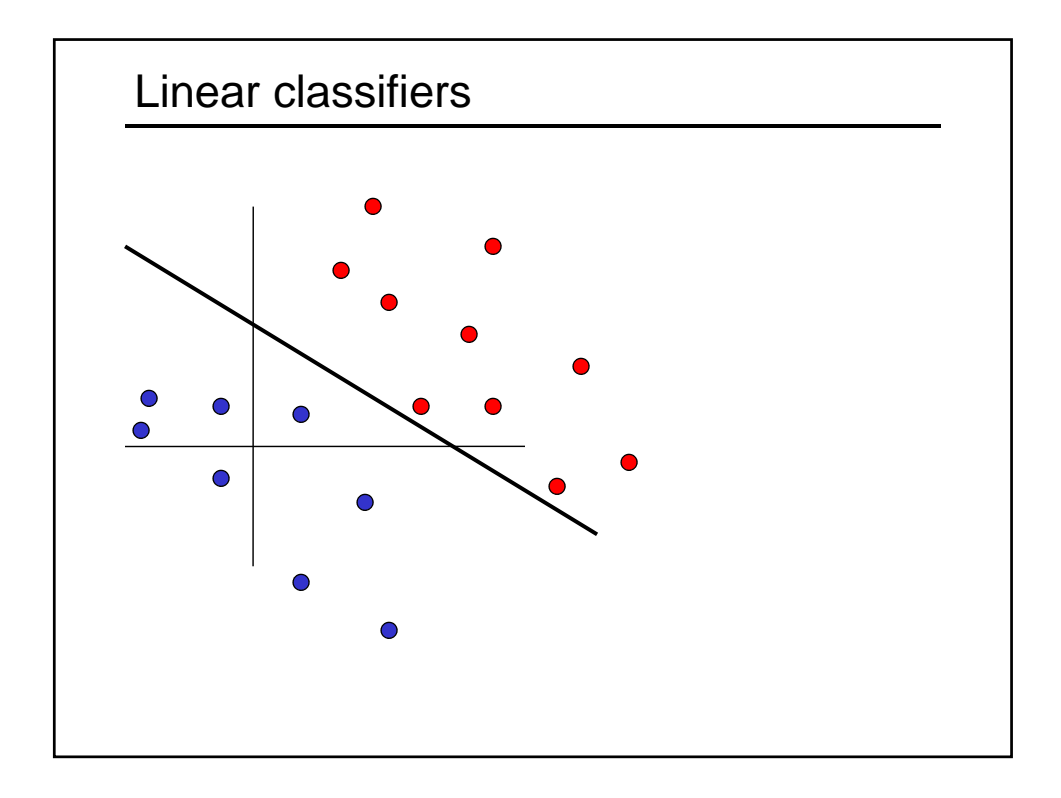

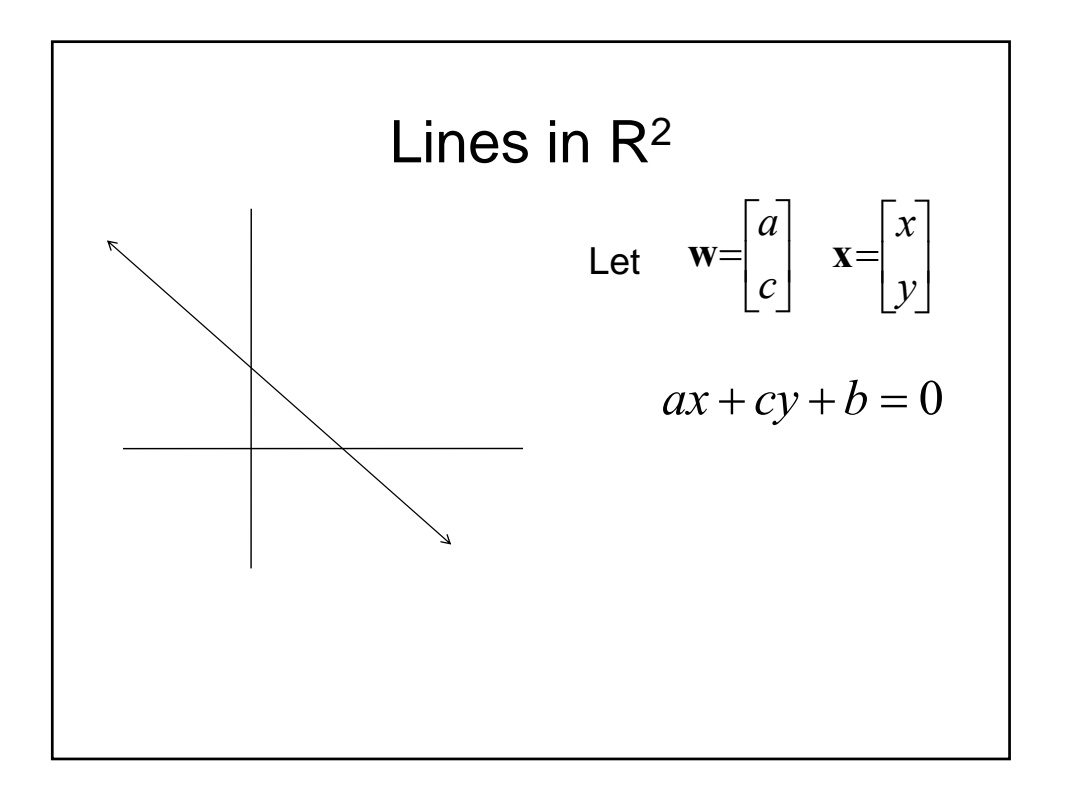

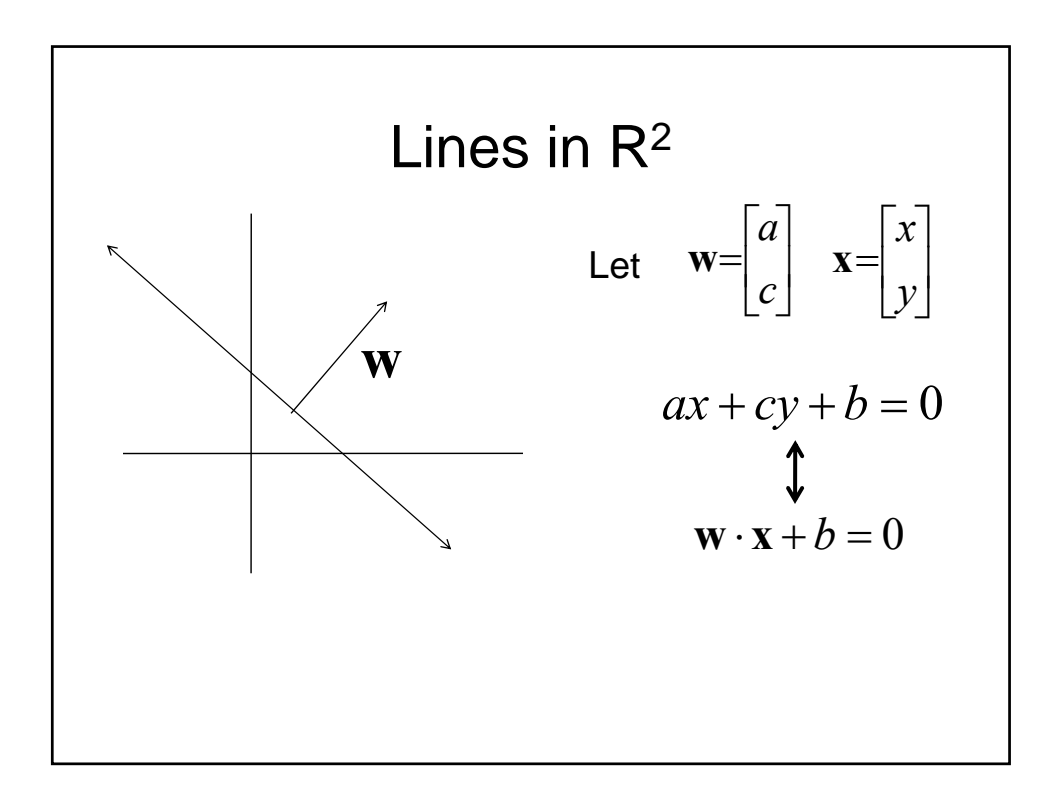

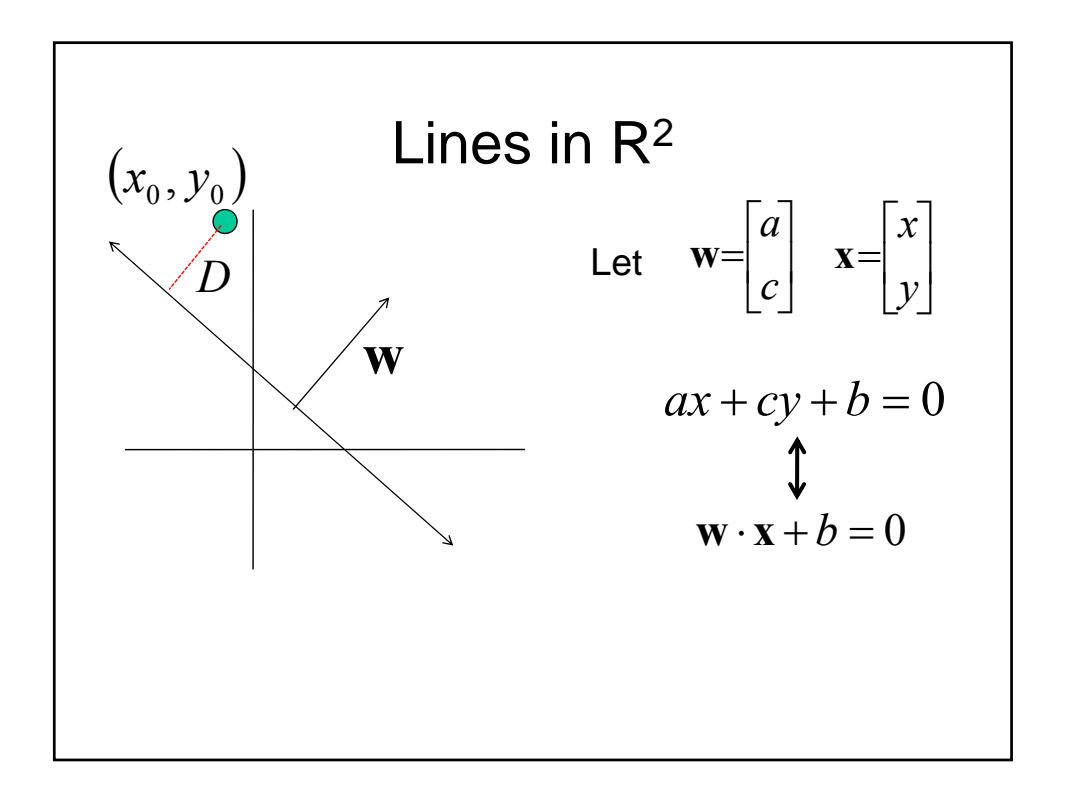

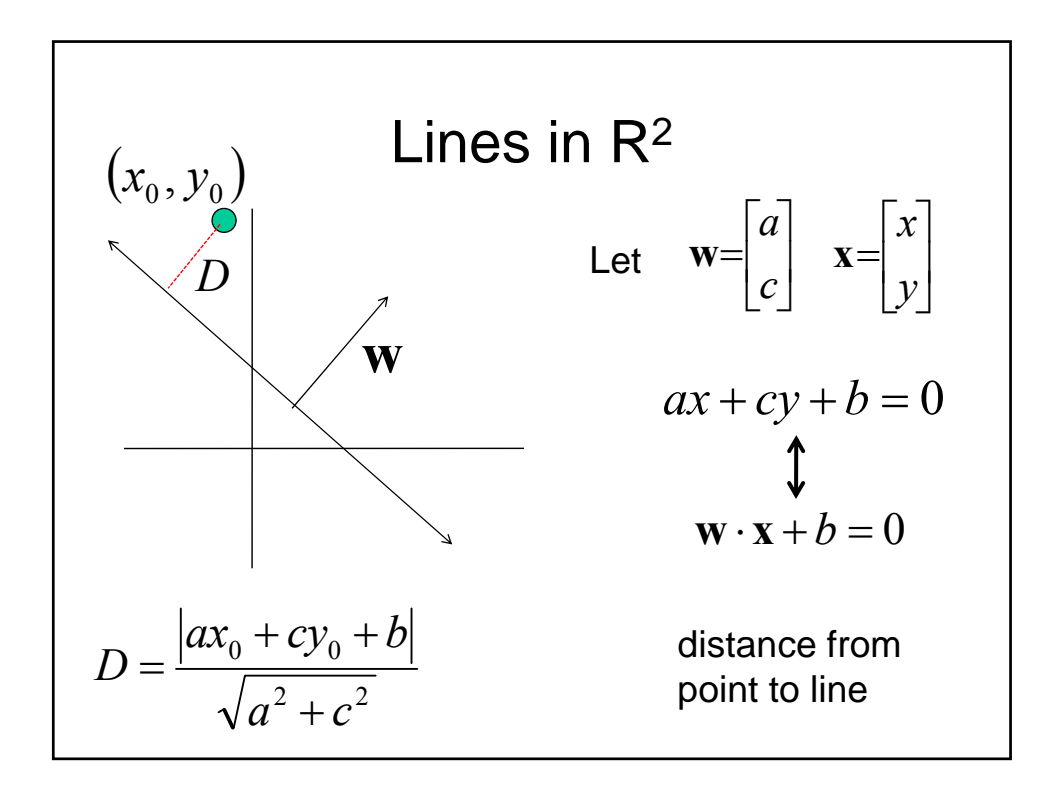

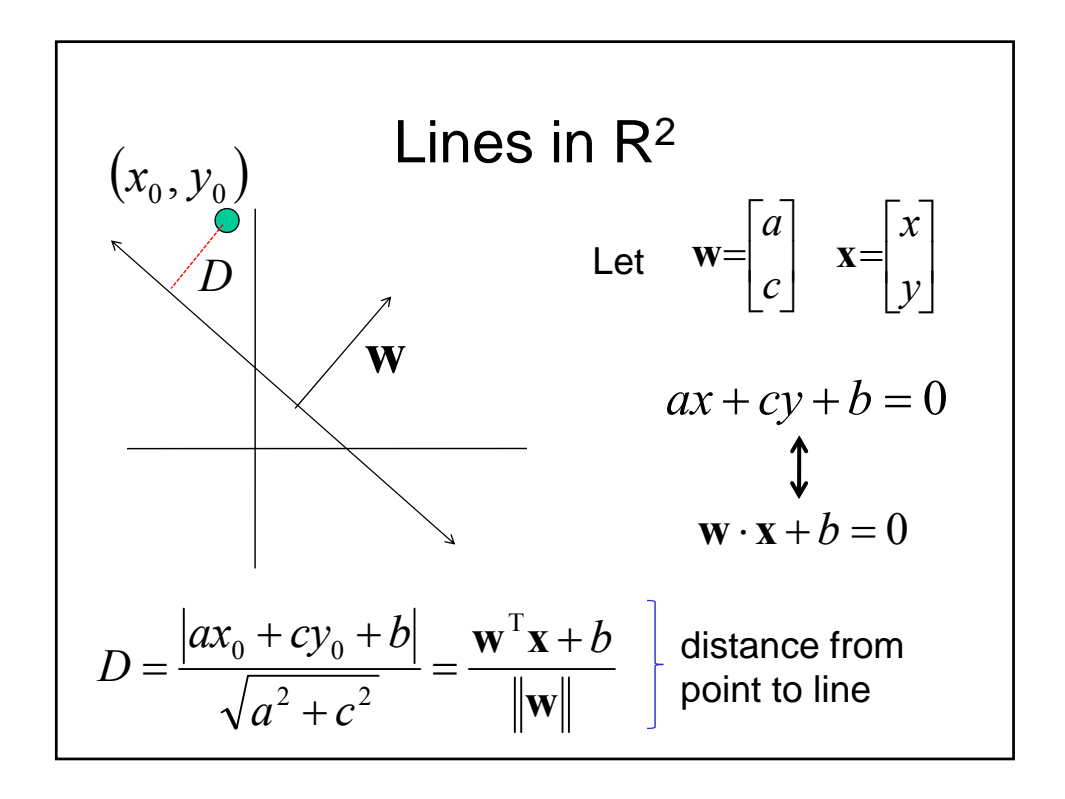

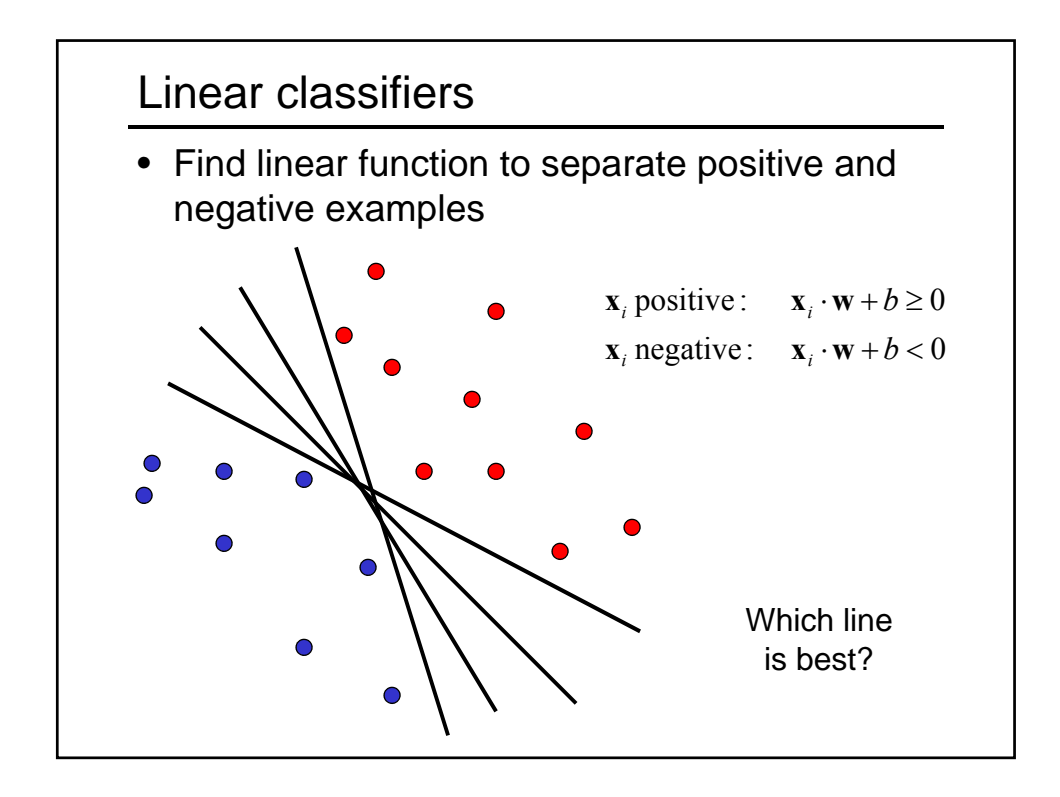

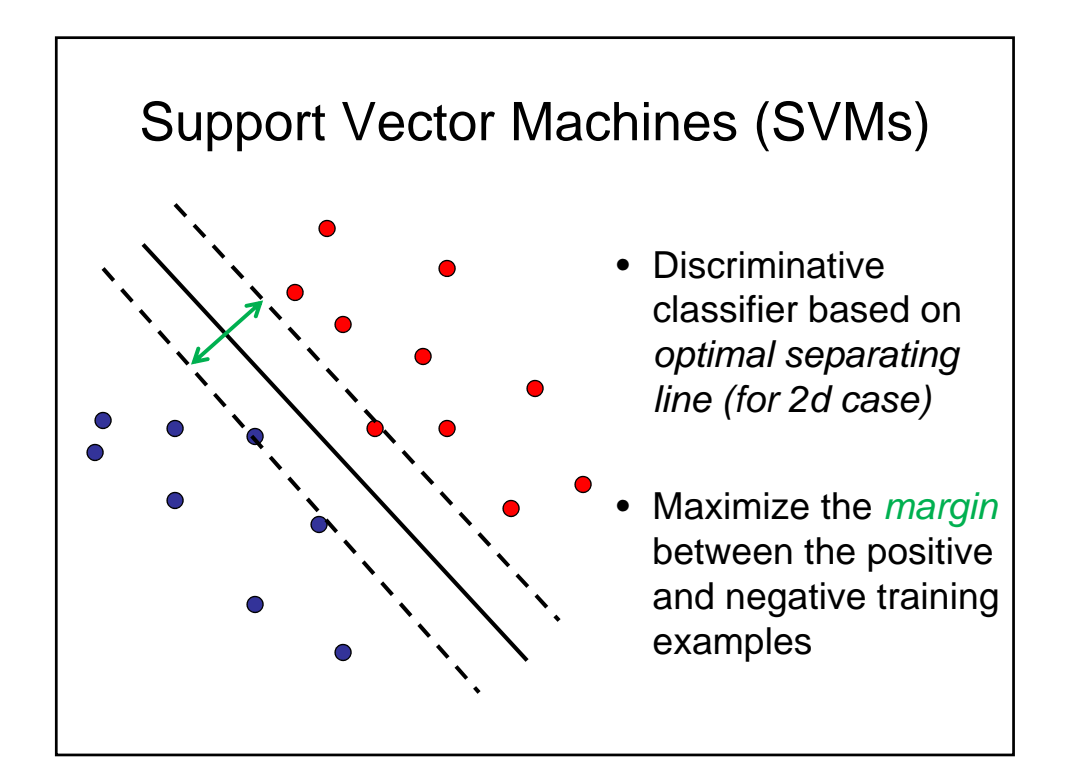

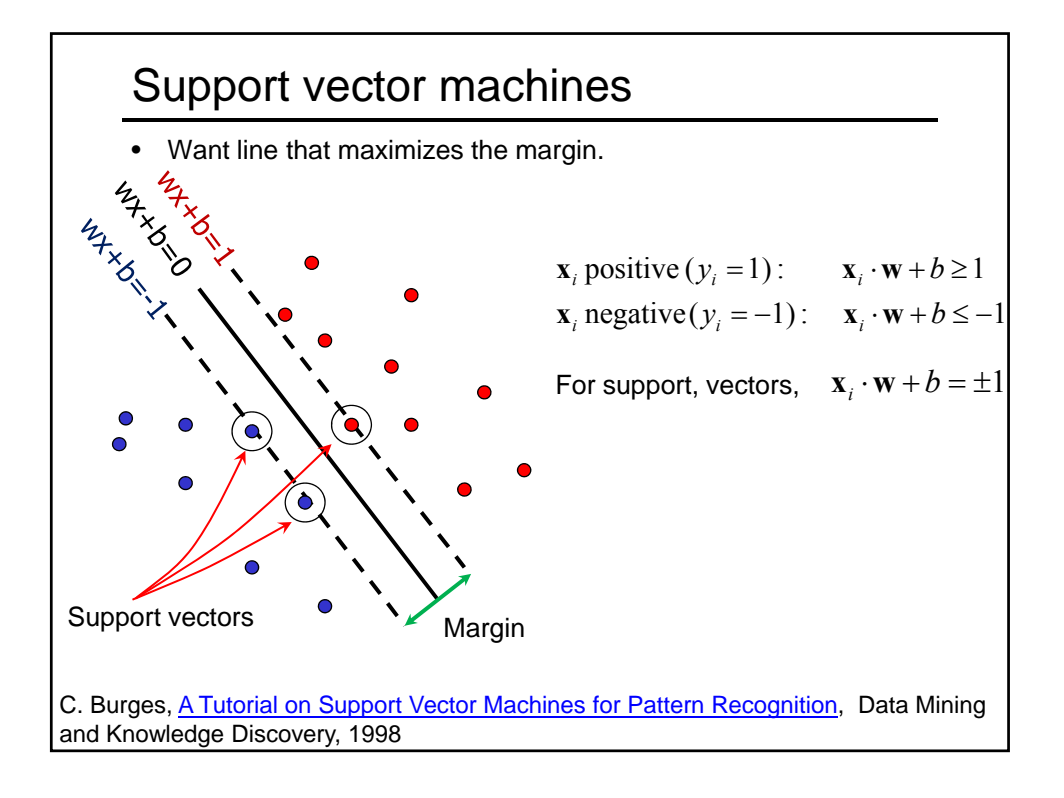

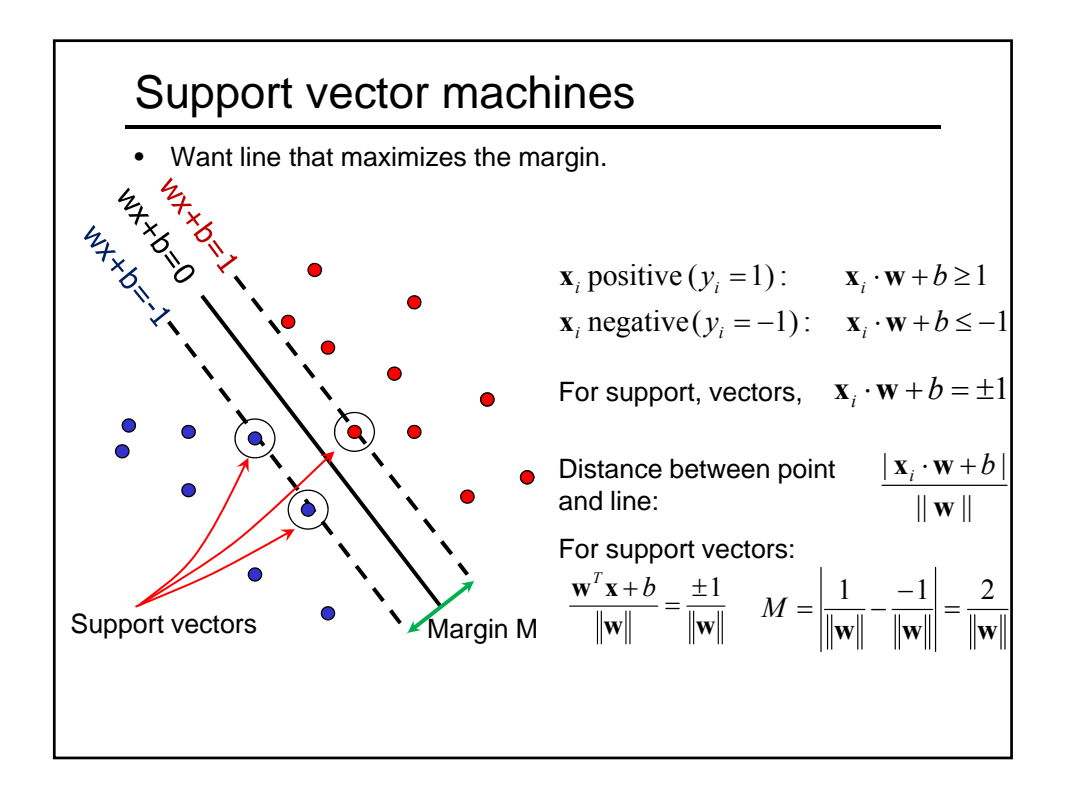

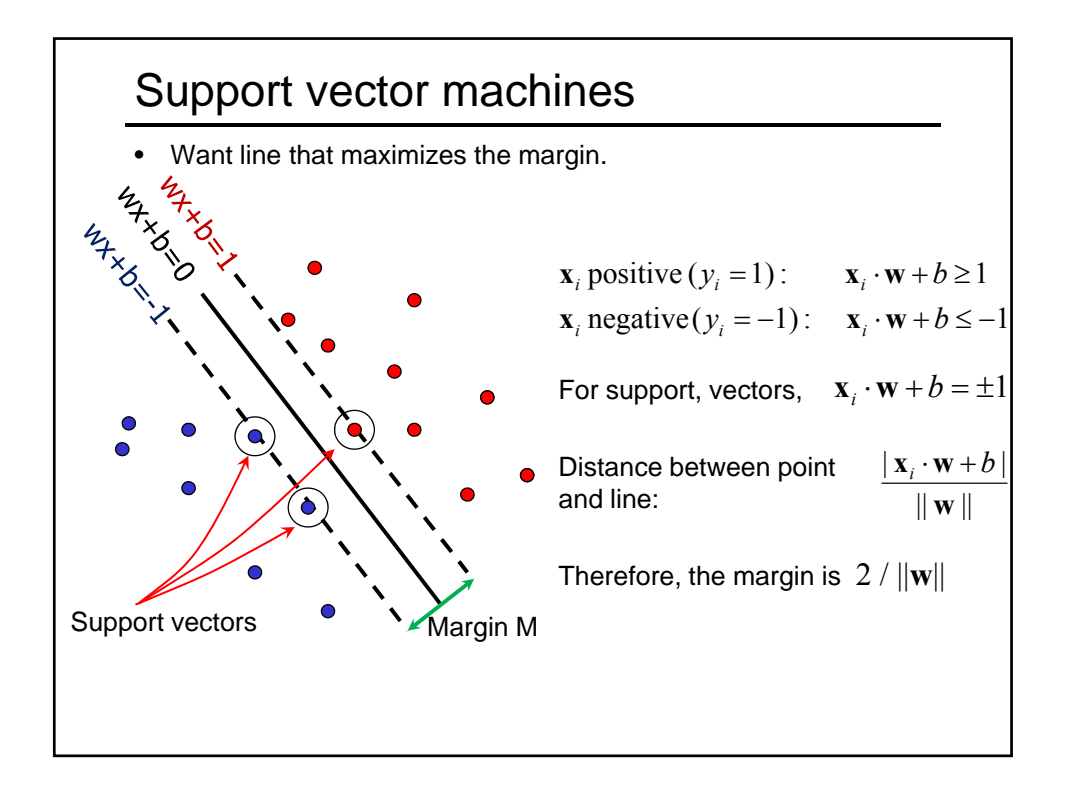

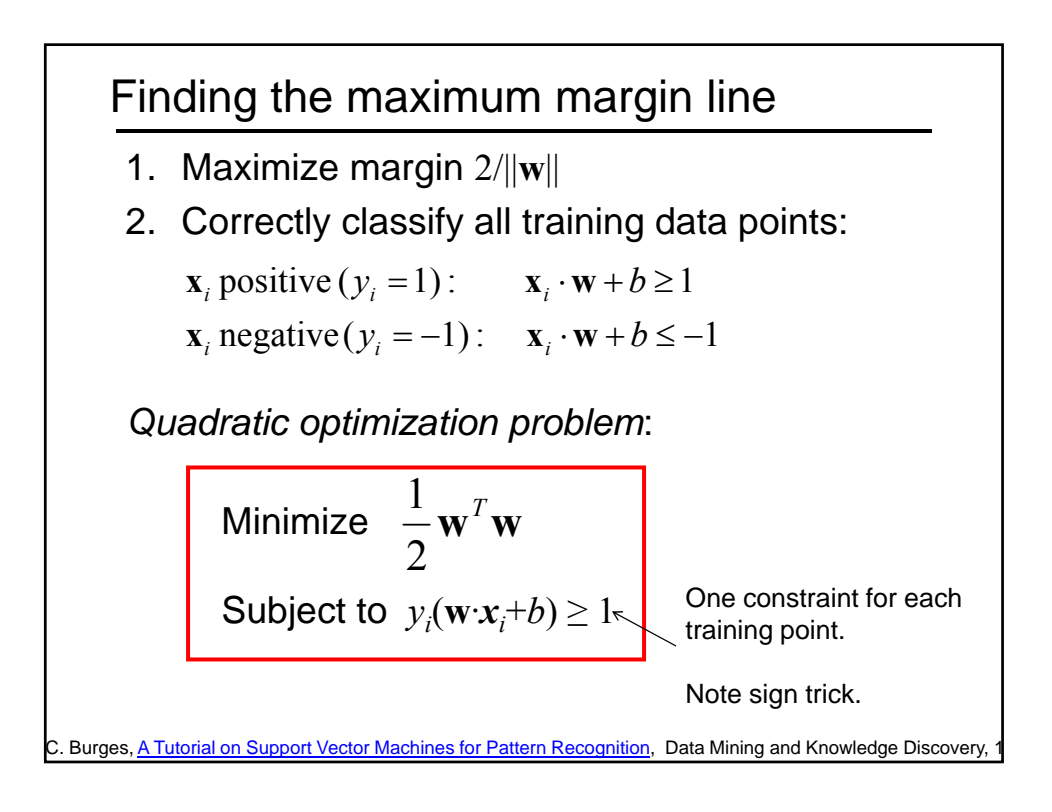

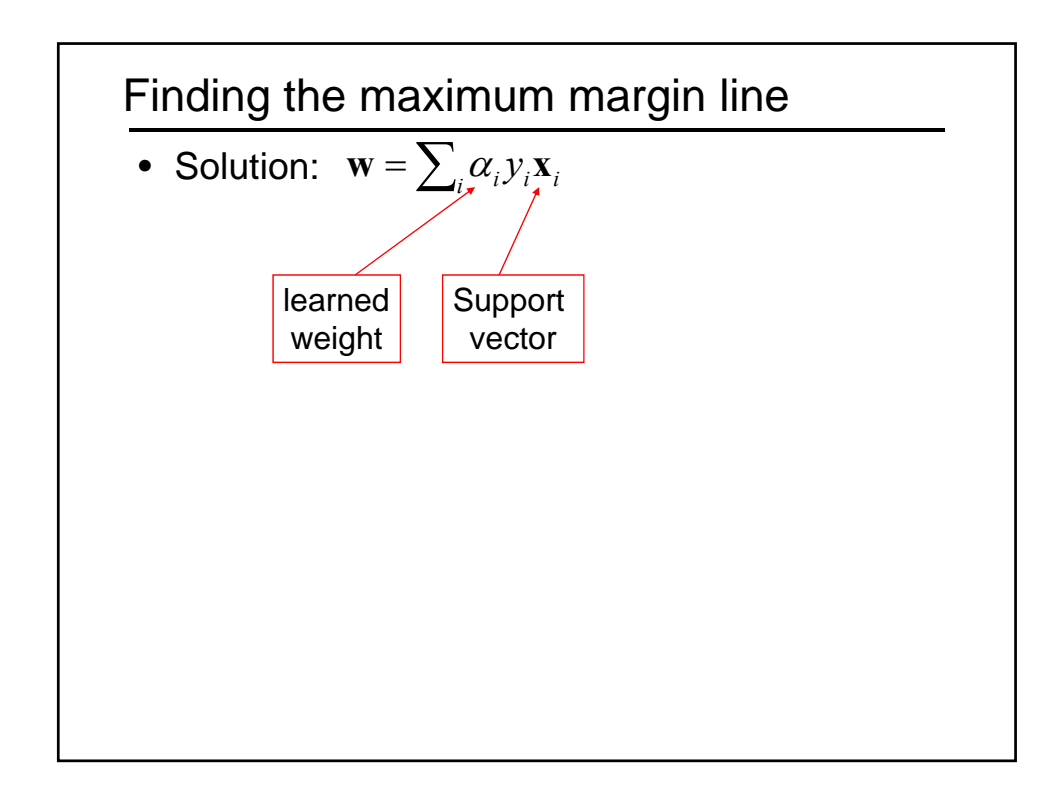

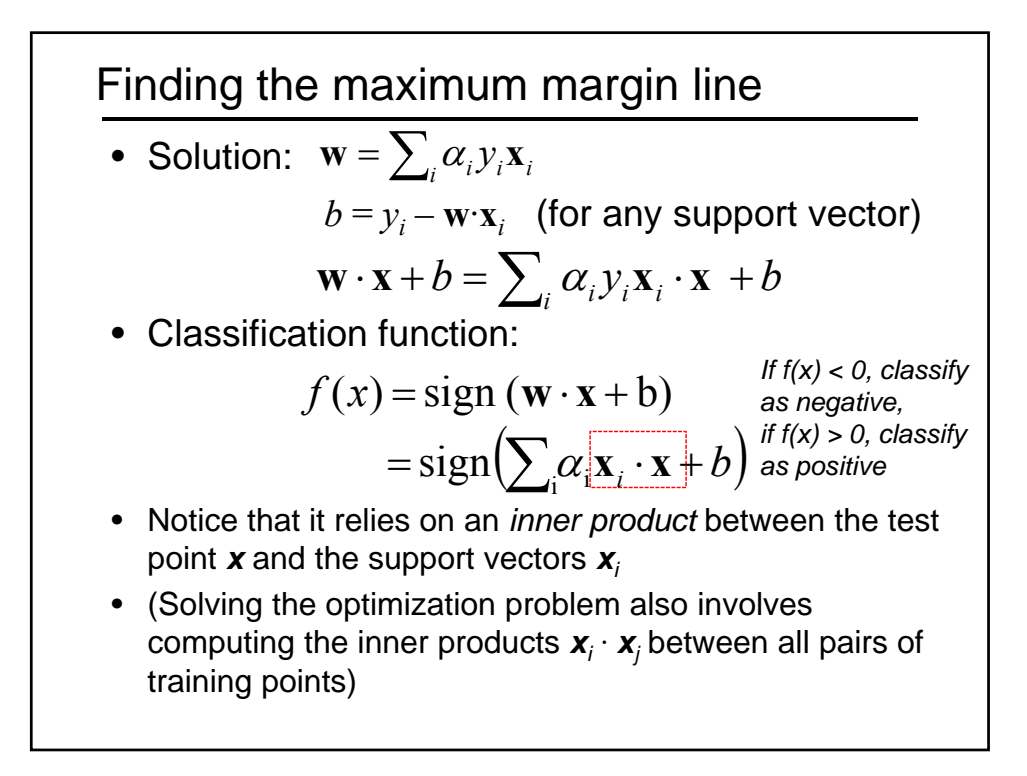

## Questions

- How is the SVM objective different from the boosting objective?
- What if the features are not 2d?
- What if the data is not linearly separable?
- What if we have more than just two categories?

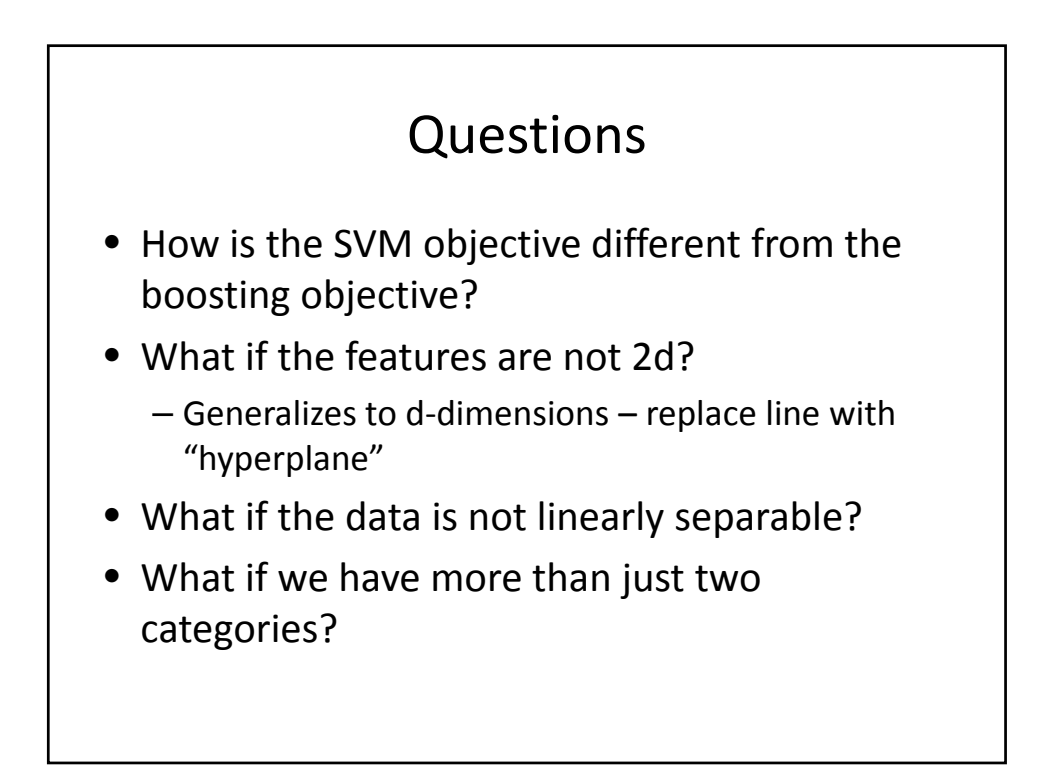

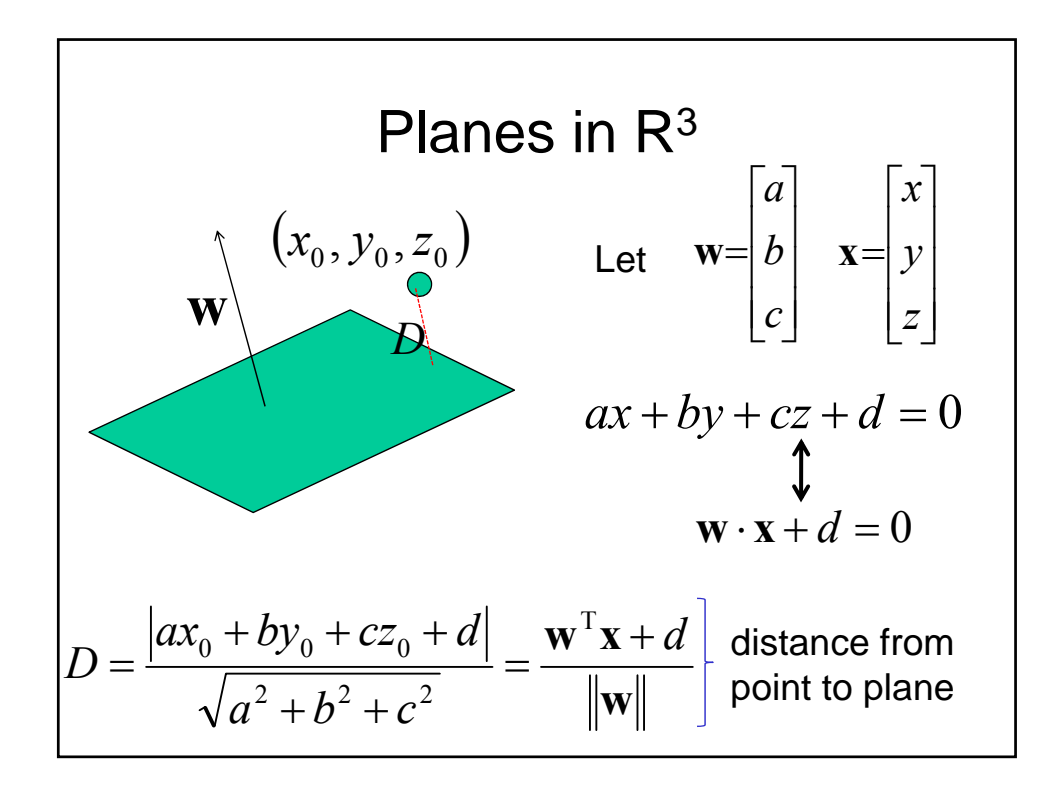

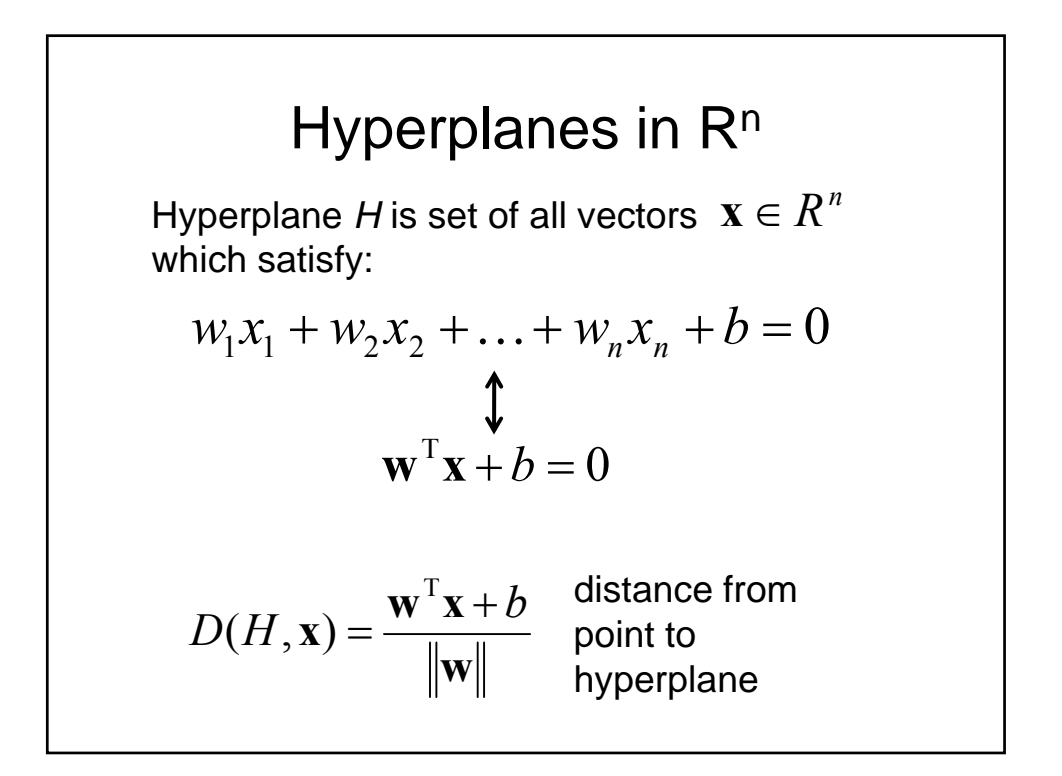

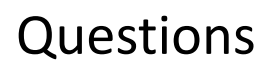

- What if the features are not 2d?
- **What if the data is not linearly separable?**
- What if we have more than just two categories?

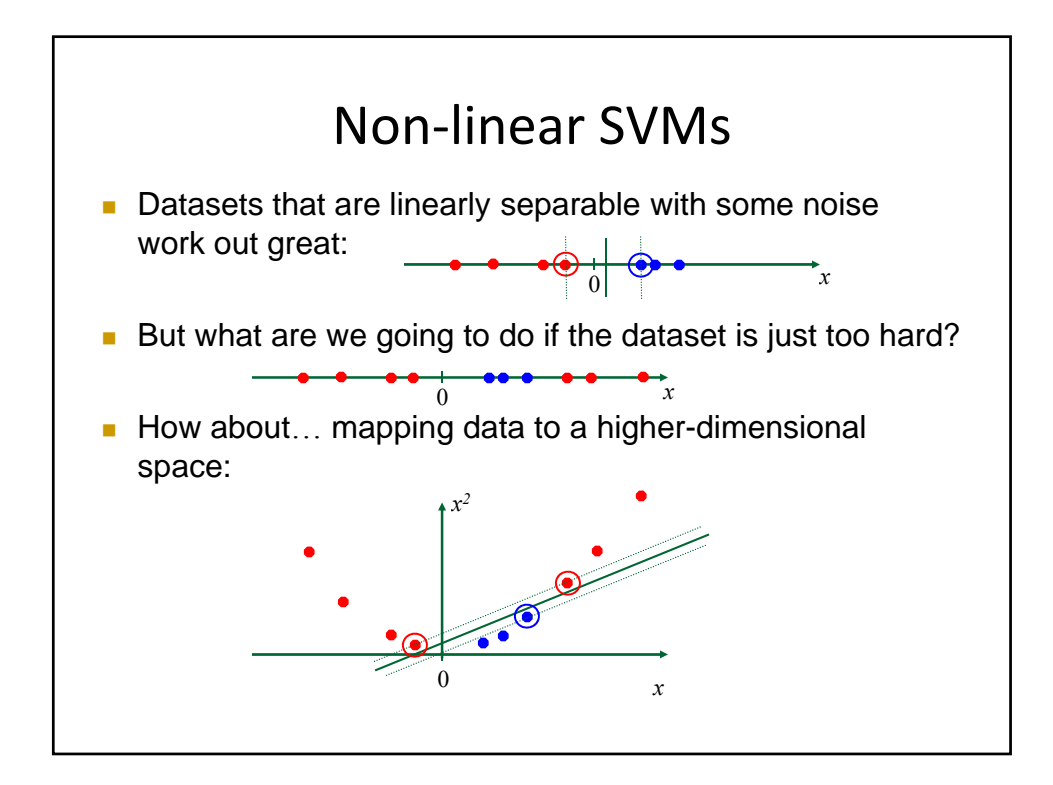

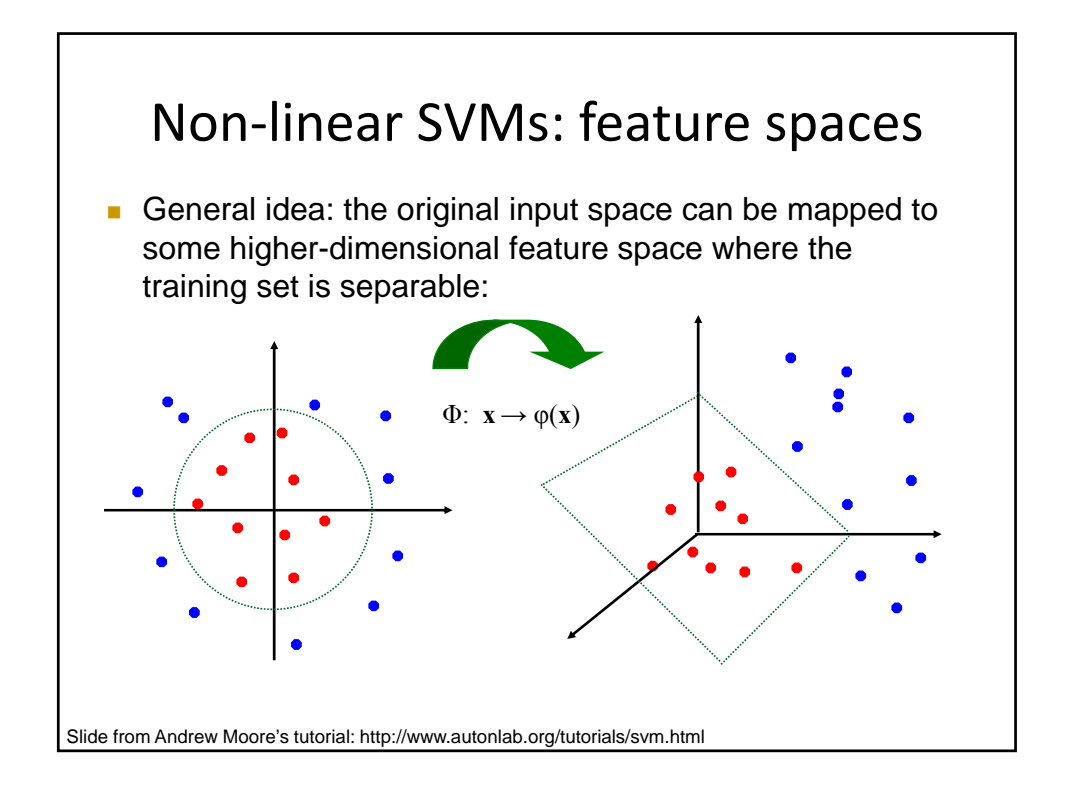

#### Nonlinear SVMs

• *The kernel trick*: instead of explicitly computing the lifting transformation *φ*(**x**), define a kernel function K such that

$$
K(\mathbf{x}_i, \mathbf{x}_j) = \boldsymbol{\varphi}(\mathbf{x}_i) \cdot \boldsymbol{\varphi}(\mathbf{x}_j)
$$

• This gives a nonlinear decision boundary in the original feature space:

$$
\sum_i \alpha_i y_i K(\mathbf{x}_i, \mathbf{x}) + b
$$

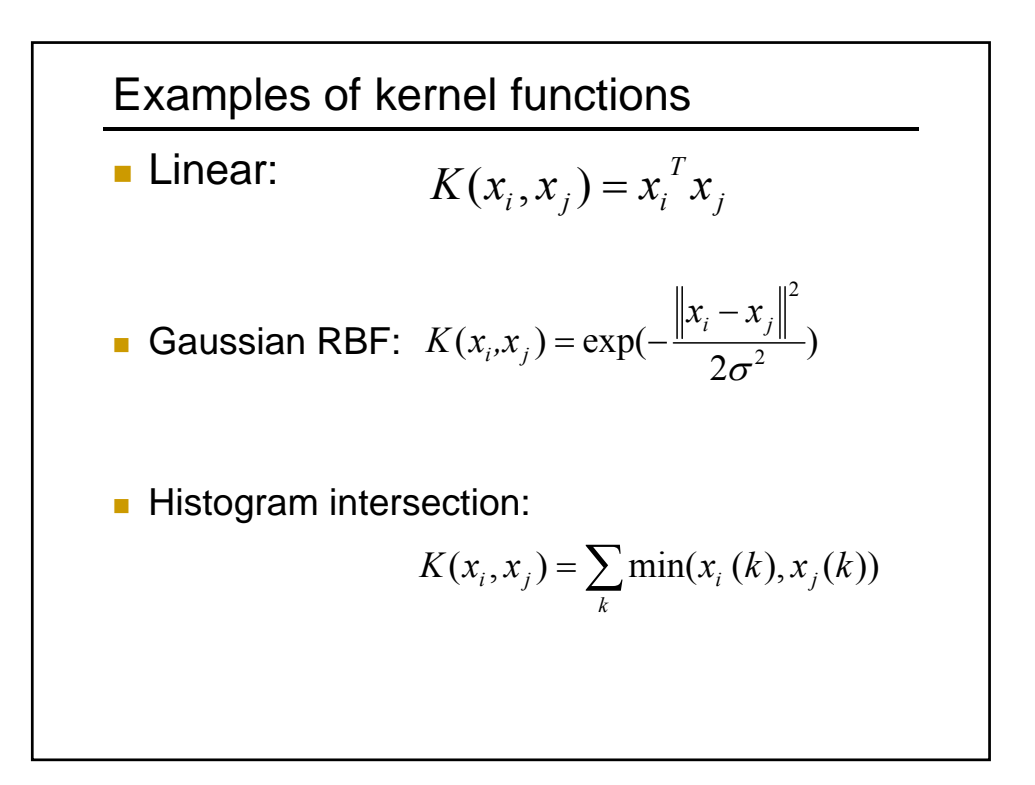

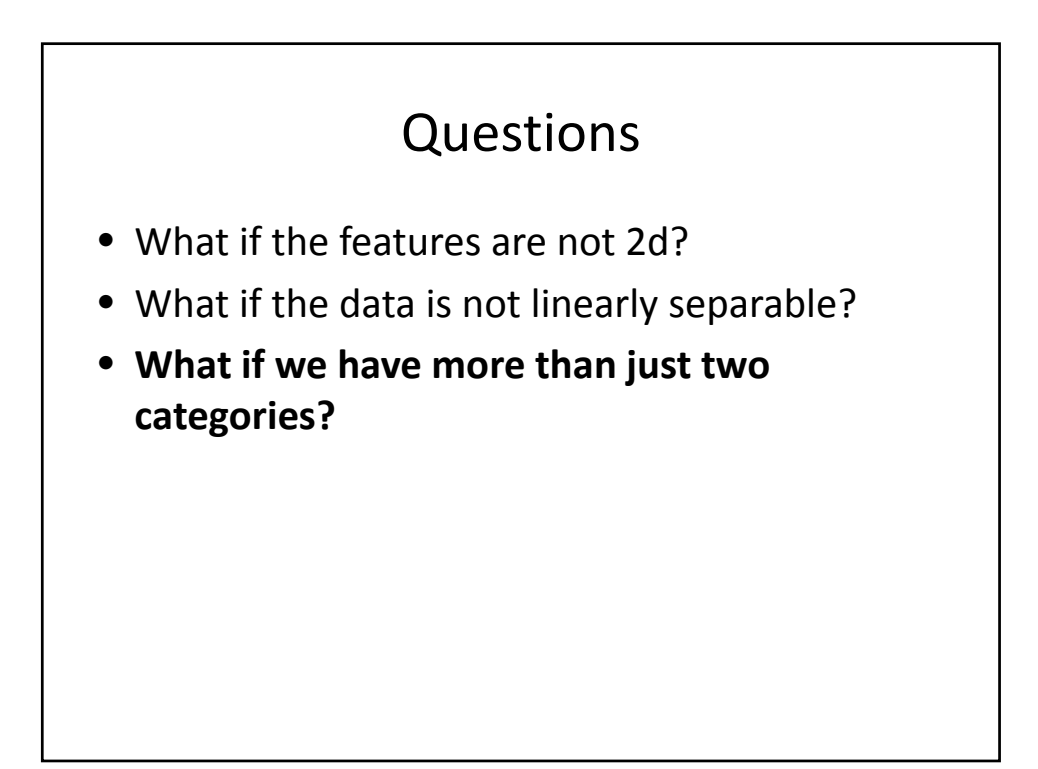

#### Multi‐class SVMs

• Achieve multi‐class classifier by combining a number of binary classifiers

#### • **One vs. all**

- Training: learn an SVM for each class vs. the rest
- Testing: apply each SVM to test example and assign to it the class of the SVM that returns the highest decision value
- **One vs. one**
	- Training: learn an SVM for each pair of classes
	- Testing: each learned SVM "votes" for a class to assign to the test example

#### SVMs for recognition

- 1. Define your representation for each example.
- 2. Select a kernel function.
- 3. Compute pairwise kernel values between labeled examples
- 4. Give this "kernel matrix" to SVM optimization software to identify support vectors & weights.
- 5. To classify a new example: compute kernel values between new input and support vectors, apply weights, check sign of output.

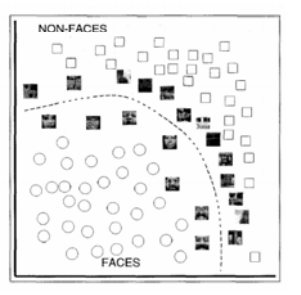

# **Pedestrian detection**

• **Detecting upright, walking humans also possible using sliding window's appearance/texture; e.g.,**

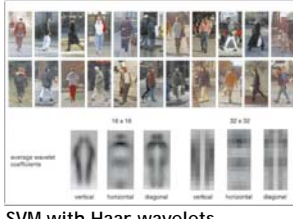

**ory Augmented Computi gnition Tutorial**

**Perceptual and Sens Visual Object Recog**

**Visual Object Recognition Tutorial** 

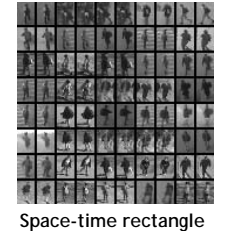

**features [Viola, Jones &** 

**Snow, ICCV 2003]**

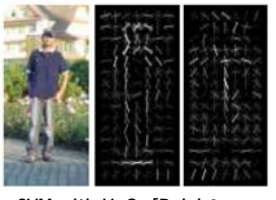

**SVM with HoGs [Dalal &**   $Triggs, CVPR 2005$ 

**SVM with Haar wavelets [Papageorgiou & Poggio, IJCV 2000] [ ,**

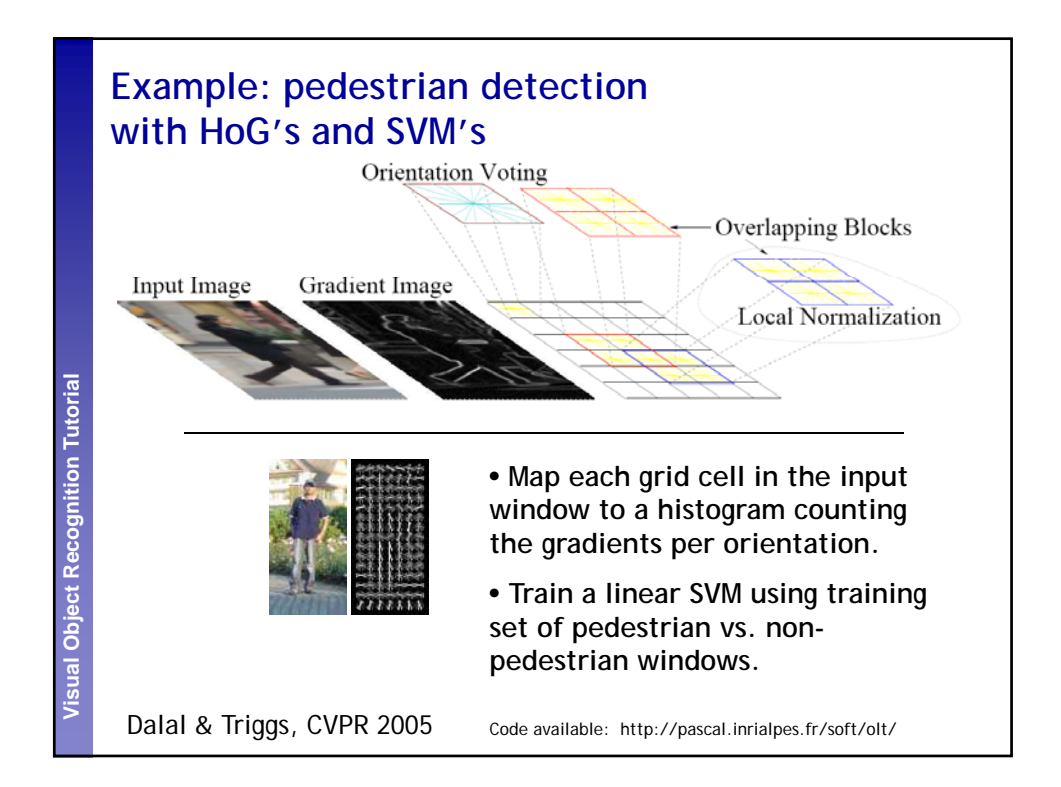

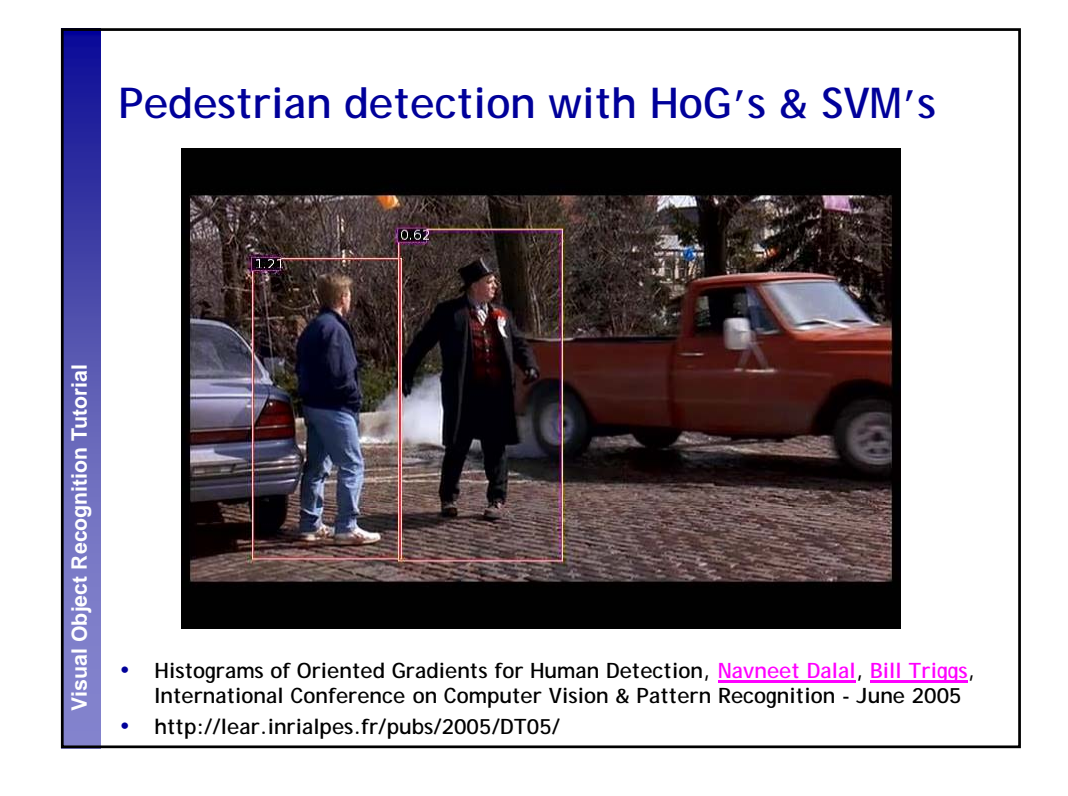

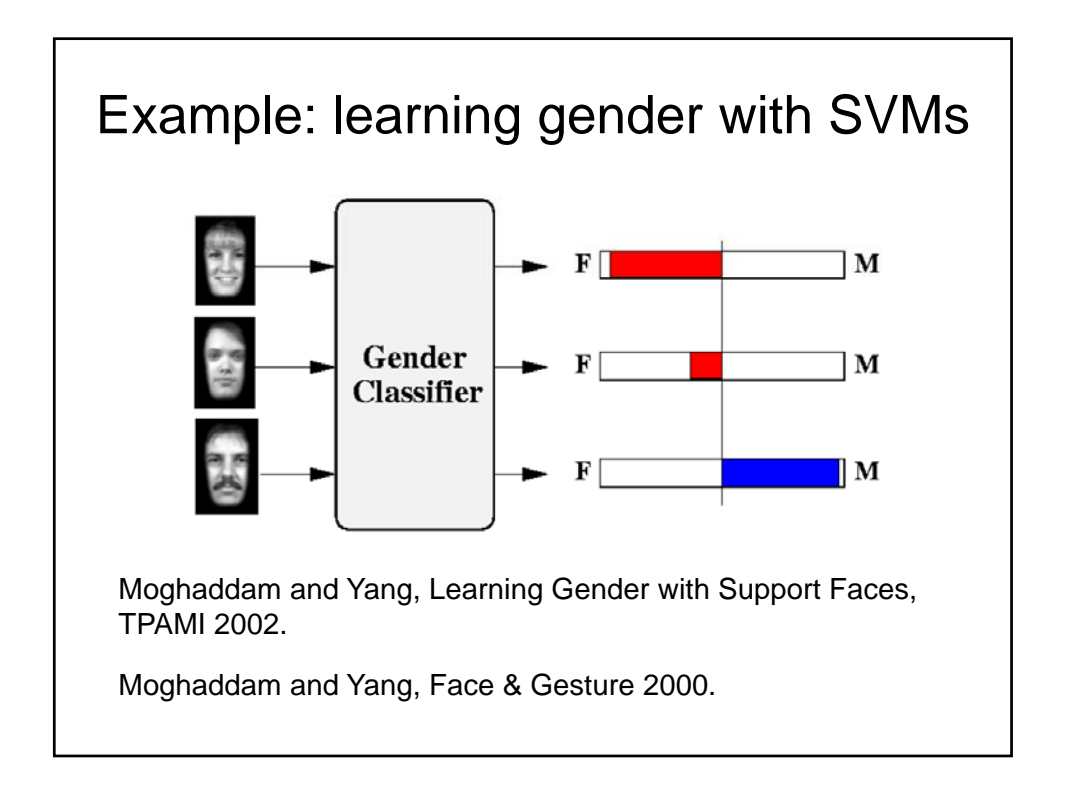

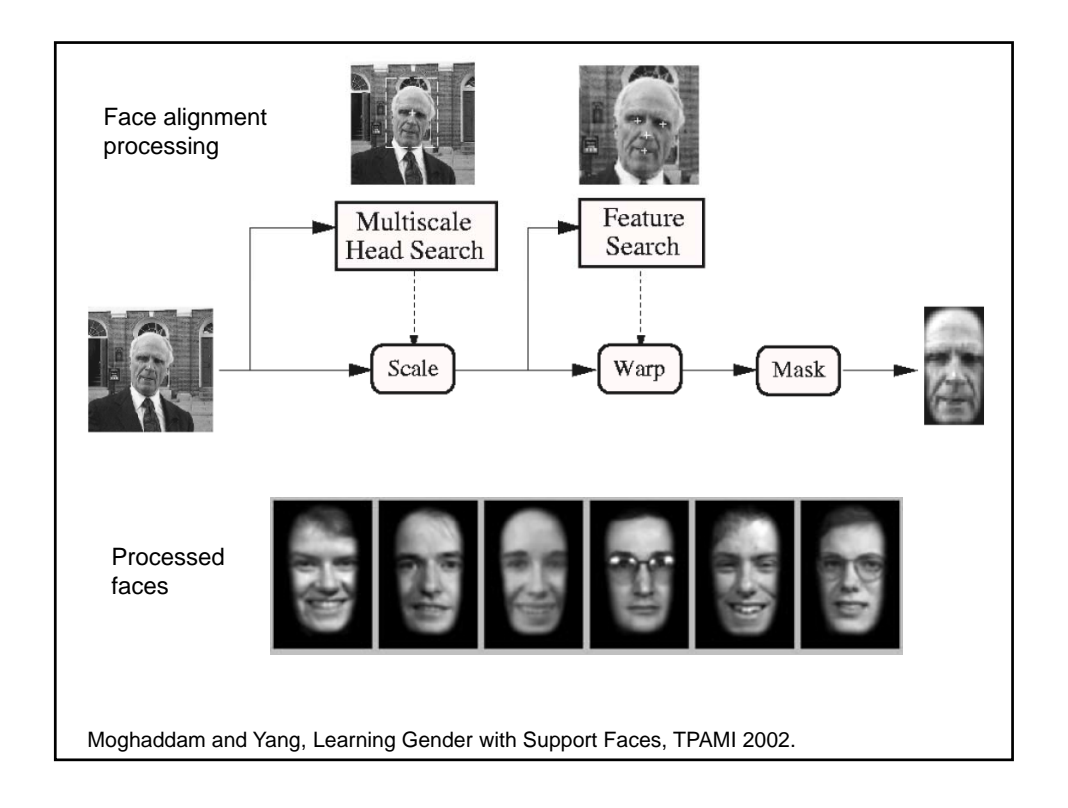

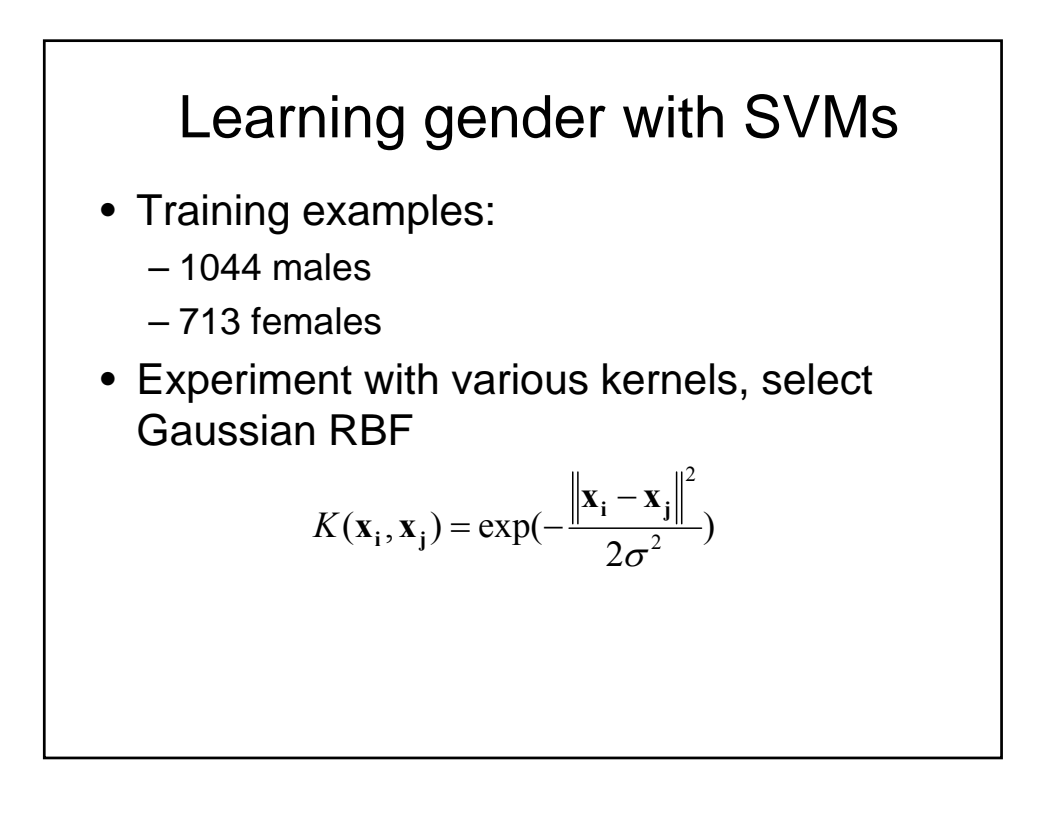

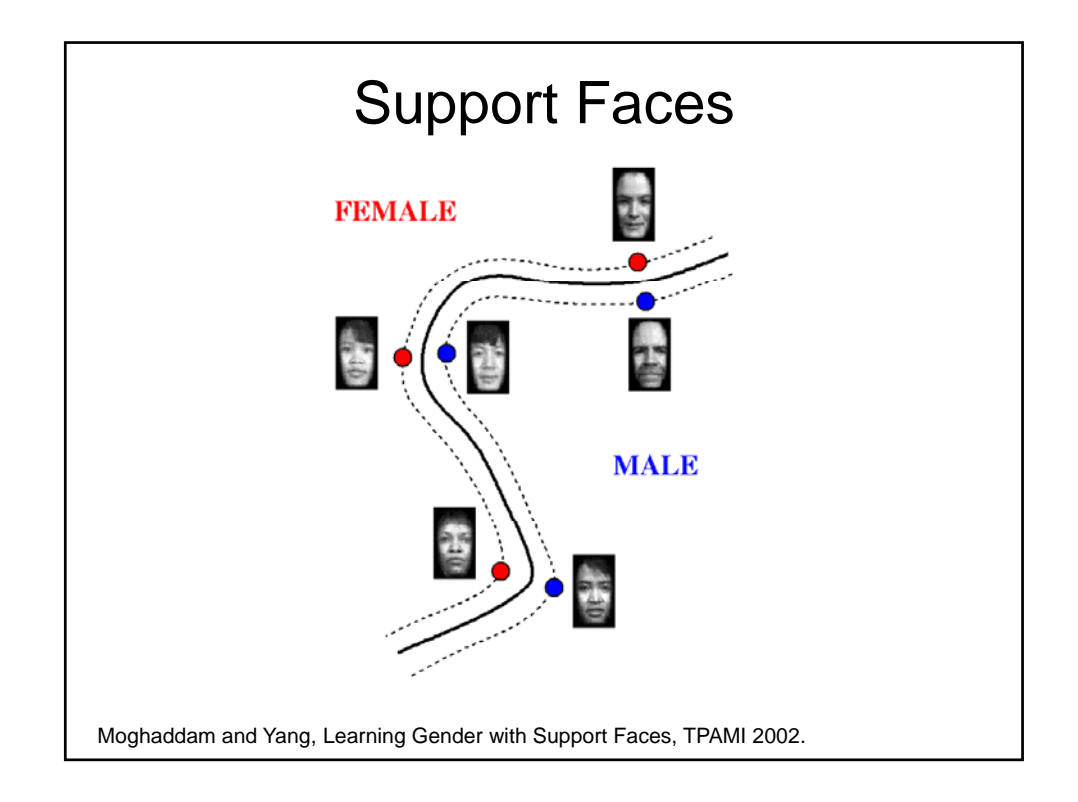

# **Classifier Performance**

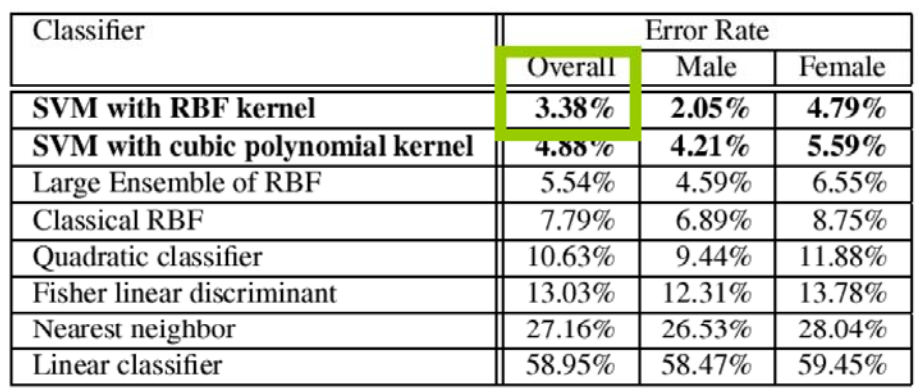

Moghaddam and Yang, Learning Gender with Support Faces, TPAMI 2002.

#### Gender perception experiment: How well can humans do?

• Subjects:

- $-30$  people (22 male, 8 female)
- Ages mid-20's to mid-40's

• Test data:

- 254 face images (6 males, 4 females)
- Low res and high res versions
- Task:
	- Classify as male or female, forced choice
	- No time limit

Moghaddam and Yang, Face & Gesture 2000.

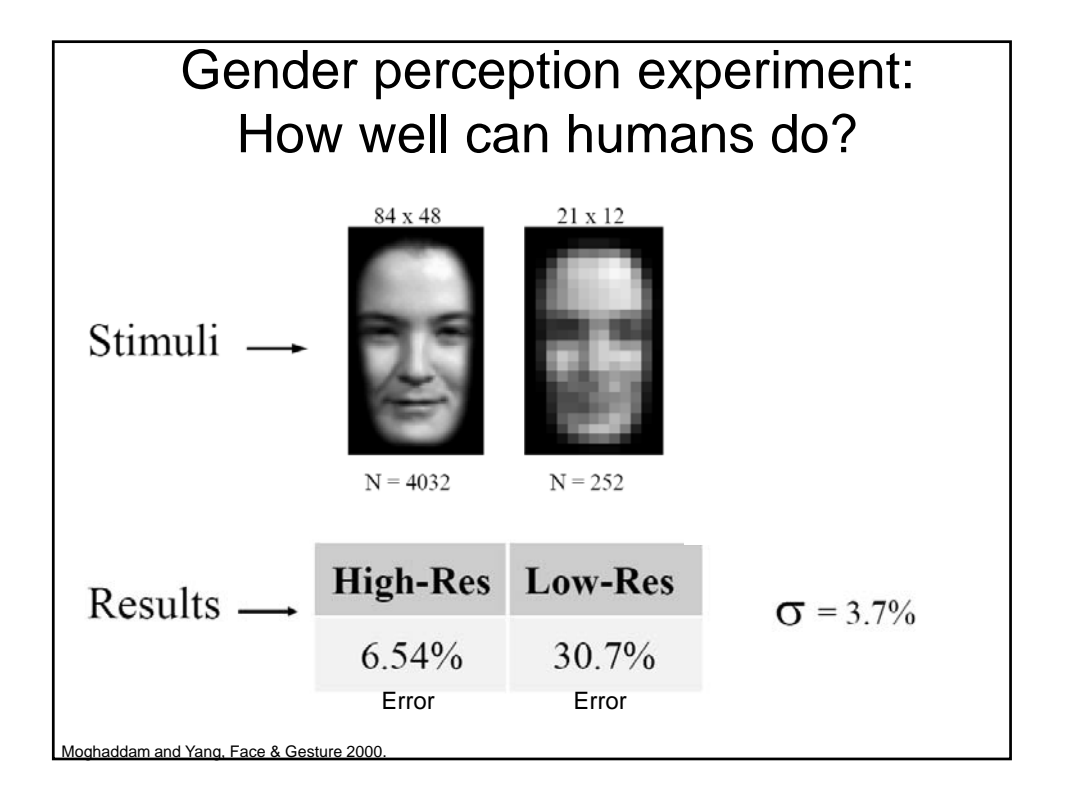

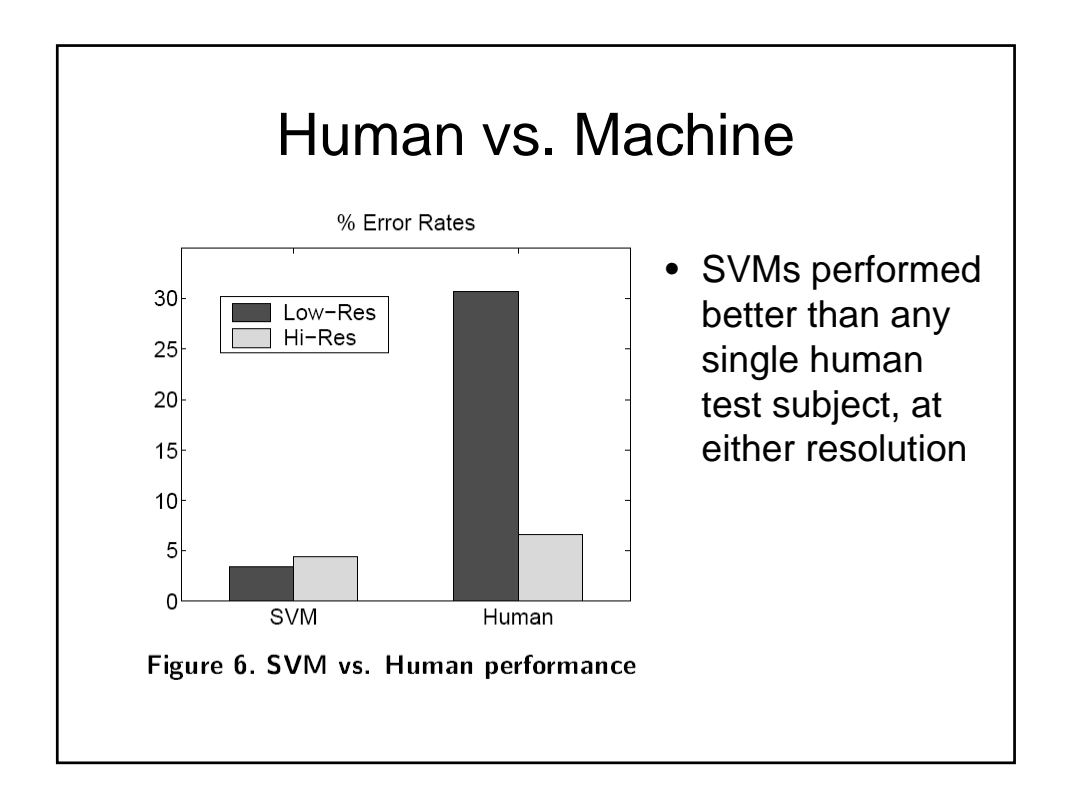

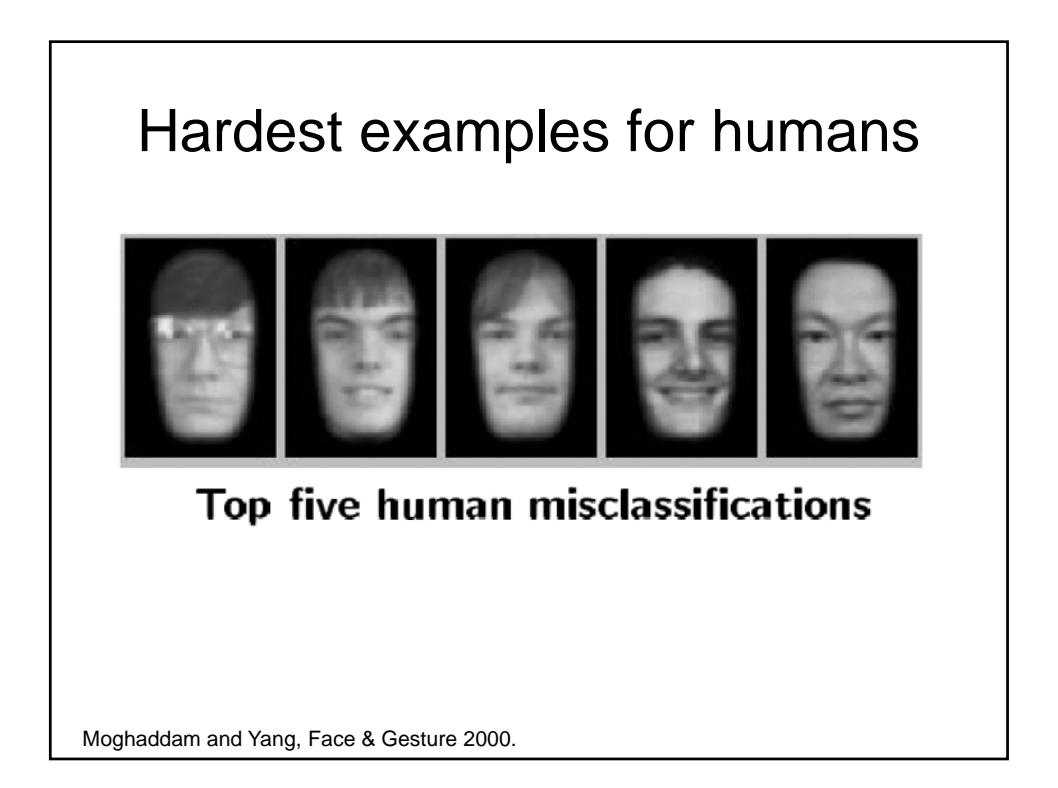

#### SVMs: Pros and cons

• Pros

- Many publicly available SVM packages: http://www.kernel-machines.org/software http://www.csie.ntu.edu.tw/~cjlin/libsvm/
- Kernel-based framework is very powerful, flexible
- Often a sparse set of support vectors compact at test time
- Work very well in practice, even with very small training sample sizes
- Cons
	- No "direct" multi-class SVM, must combine two-class SVMs
	- Can be tricky to select best kernel function for a problem
	- Computation, memory
		- During training time, must compute matrix of kernel values for every pair of examples
		- Learning can take a very long time for large-scale problems

Adapted from Lana Lazebnik

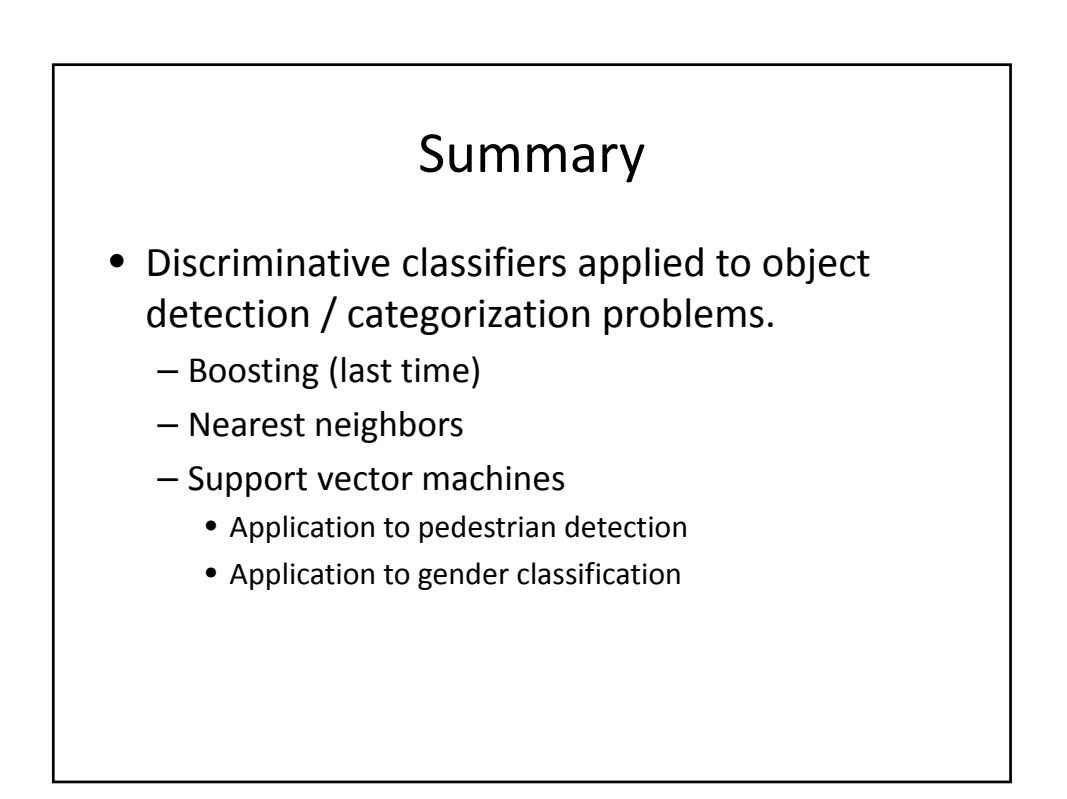